# **MPI**によるプログラミング概要(その1) 【**Fortran**言語編】

### RIKEN AICS HPC Summer School 2015 中島研吾(東大・情報基盤センター) 横川三津夫(神戸大・計算科学教育センター)

### 本schoolの目的

1

- 並列計算機の使用によって,より大規模で詳細なシミュレー ションを高速に実施することが可能になり、新しい科学の開 拓が期待される・・・
- 並列計算の目的
	- 高速
	- 大規模
	- 「大規模」の方が「新しい科学」という観点からのウェイトとしては高 い.しかし,「高速」ももちろん重要である.
	- +複雑
	- 理想:Scalable
		- N倍の規模の計算をN倍のCPUを使って,「同じ時間で」解く

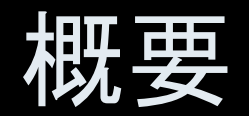

• MPIとは

• MPIの基礎: Hello Worldを並列で出力する

- 全体データと局所データ
- グループ通信(Collective Communication)
- 1対1通信(Peer-to-Peer Communication)

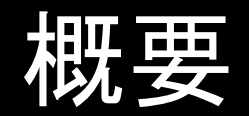

• MPIとは

• MPIの基礎: Hello Worldを並列で出力する

- 全体データと局所データ
- グループ通信(Collective Communication)
- 1対1通信(Peer-to-Peer Communication)

# **MPI**とは (**1/2**)

- Message Passing Interface
- 分散メモリ間のメッセージ通信APIの「規格」 – プログラムやライブラリそのものではない
- 歴史
	- 1992 MPIフォーラム
	- 1994 MPI-1規格
	- 1997 MPI-2規格:MPI I/Oなど
	- 2012 MPI-3規格:
- 実装(こっちはライブラリ)
	- MPICH: アルゴンヌ国立研究所
	- OpenMP, MVAPICHなど
	- 各ベンダーのMPIライブラリ
		- C/C++, Fortran, Java; Unix, Linux, Windows, Mac OS

### **MPI**とは (**2/2**)

- 現状では,MPICH(フリー)が広く使用されている.
	- 部分的に「MPI-2」規格をサポート
	- 2005年11月から「MPICH2」に移行
		- http://www.mpich.org/
- MPIが普及した理由
	- MPIフォーラムによる規格統一
		- どんな計算機でも動く
		- Fortran,Cからサブルーチンとして呼び出すことが可能
	- MPICHの存在
		- フリー,あらゆるアーキテクチュアをサポート

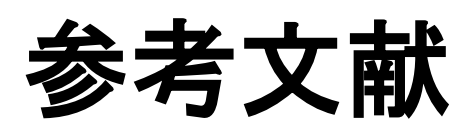

- P.Pacheco 「MPI並列プログラミング」, 培風館, 2001 (原著1997)
- W.Gropp他「Using MPI second edition」, MIT Press, 1999.
- M.J.Quinn F Parallel Programming in C with MPI and OpenMP J, McGrawhill, 2003.
- W.Gropp他「MPI: The Complete Reference Vol.I, II」, MIT Press, 1998.
- MPICH2
	- http://www.mpich.org/
	- API(Application Interface)の説明

**MPI**を学ぶにあたって

- 文法
	- 「MPI-1」の基本的な機能(10個程度)について習熟する.
		- MPI-2では色々と便利な機能があるが・・・
	- あとは自分に必要な機能について調べる,あるいは知っている人, 知っていそうな人に尋ねる.
- 実習の重要性
	- プログラミング
	- その前にまず実行してみること
- SPMD/SIMDのオペレーションに慣れること・・・「つかむ」こと
	- Single Program Multiple Data / Single Instruction Multiple Data
	- 基本的に各プロセスは「同じことをやる」が「データが違う」
		- 大規模なデータを分割し,各部分について各プロセス(プロセッサ)が計算する
	- 全体データと局所データ,全体番号と局所番号

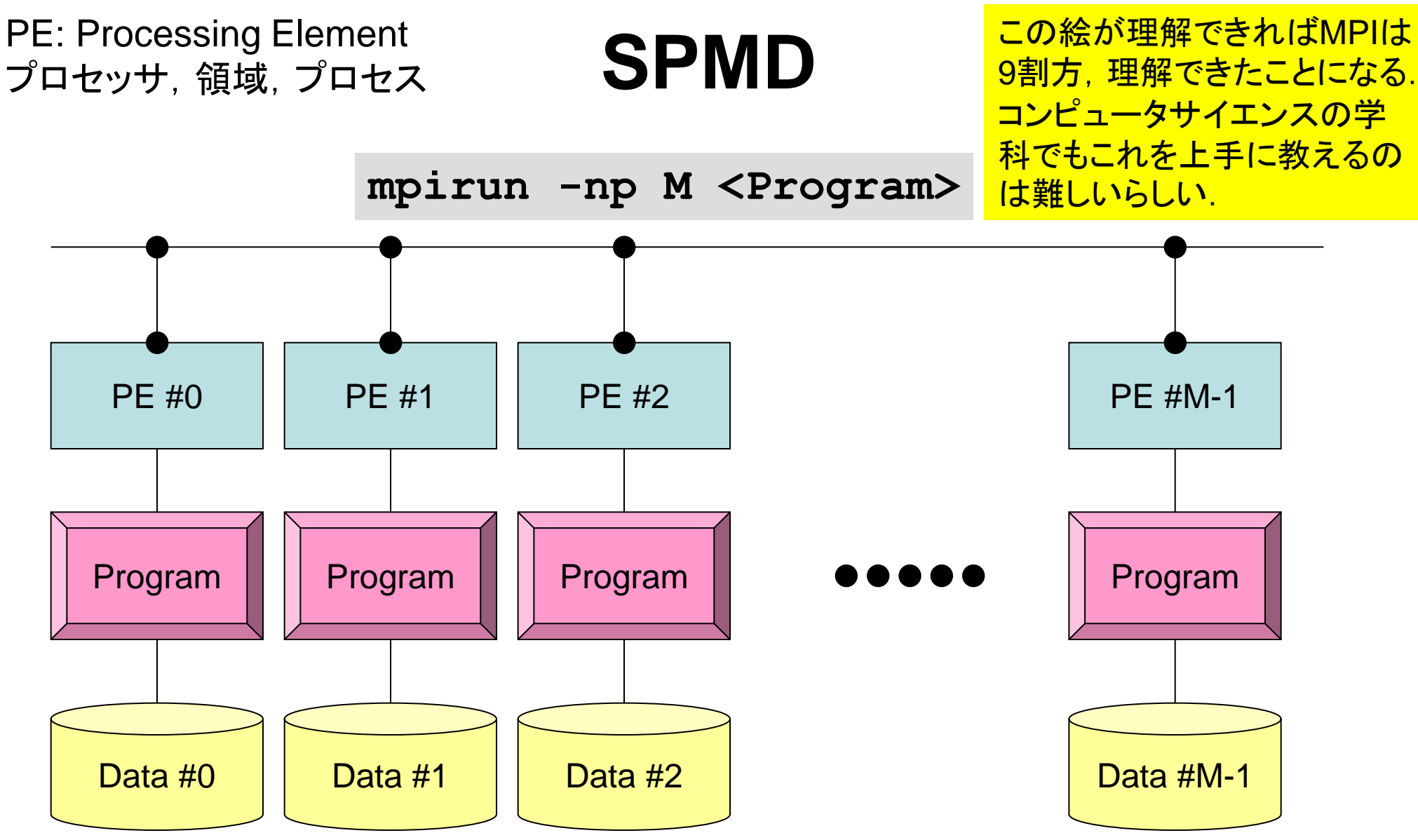

各プロセスでは「同じプログラムが動く」が「データが違う」 大規模なデータを分割し,各部分について各プロセス(プロセッサ)が計算する 通信以外は, 単体CPUのときと同じ, というのが理想

### 用 語

• プロセッサ,コア

– ハードウェアとしての各演算装置.シングルコアではプロセッサ=コア

- プロセス
	- MPI計算のための実行単位,ハードウェア的な「コア」とほぼ同義.
	- しかし1つの「プロセッサ・コア」で複数の「プロセス」を起動する場合も ある(効率的ではないが).
- PE(Processing Element)
	- 本来,「プロセッサ」の意味なのであるが,本講義では「プロセス」の意 味で使う場合も多い. 次項の「領域」とほぼ同義でも使用.
		- マルチコアの場合は:「コア=PE」という意味で使うことが多い.
- 領域
	- 「プロセス」とほぼ同じ意味であるが,SPMDの「MD」のそれぞれ一つ, 「各データ」の意味合いが強い.しばしば「PE」と同義で使用.
- MPIのプロセス番号(PE番号,領域番号)は0から開始 – したがって8プロセス(PE,領域)ある場合は番号は0~7

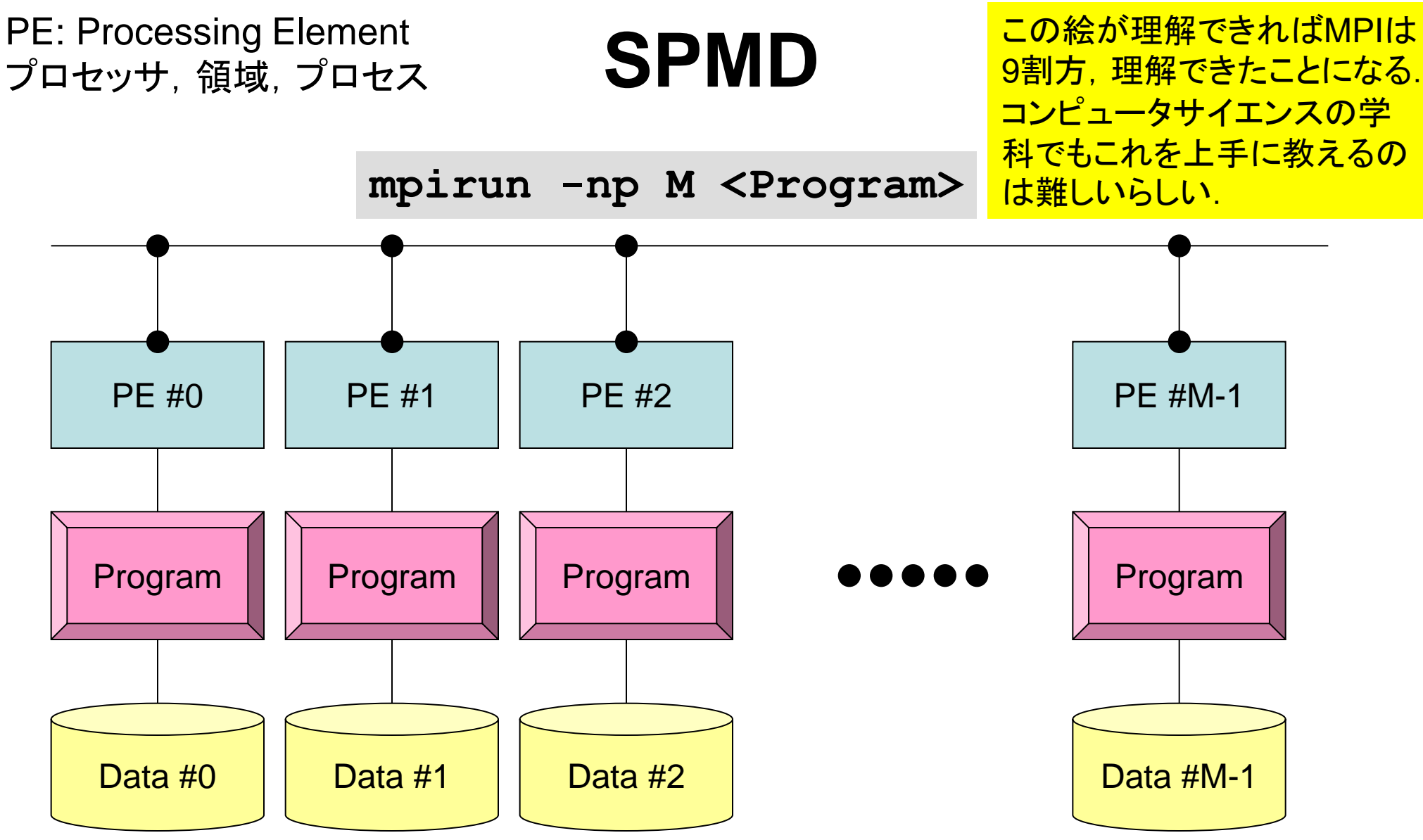

各プロセスでは「同じプログラムが動く」が「データが違う」 大規模なデータを分割し,各部分について各プロセス(プロセッサ)が計算する 通信以外は, 単体CPUのときと同じ, というのが理想

### 講義, 課題の予定

- MPIサブルーチン機能
	- 環境管理
	- グループ通信
	- 1対1通信
- 8月18日(火)
	- 環境管理,グループ通信(Collective Communication)
		- 課題S1
- 8月19日(水)
	- 1対1通信(Point-to-Point Communication)
		- 課題S2: 一次元熱伝導解析コードの「並列化」
	- ここまでできればあとはある程度自分で解決できるはず.

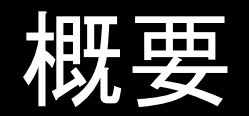

• MPIとは

• MPIの基礎:Hello Worldを並列で出力する

- 全体データと局所データ
- グループ通信(Collective Communication)
- 1対1通信(Peer-to-Peer Communication)

schoolで利用するπコンピュータ

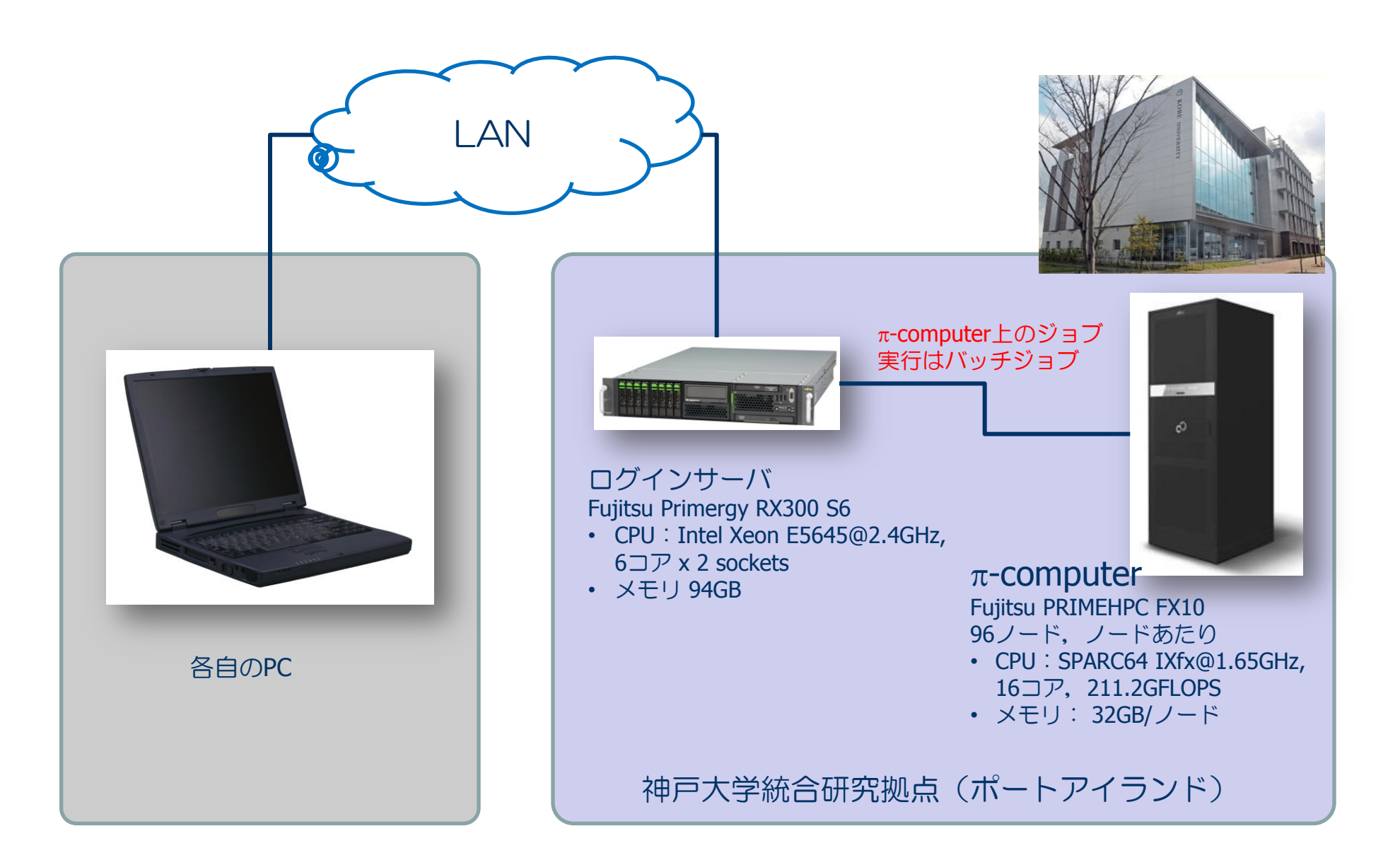

# ログイン,ディレクトリ作成 **on** pコンピュータ

**ssh xxxxxxx@pi.ircpi.kobe-u.ac.jp**

ディレクトリ作成  **>\$ cd >\$ mkdir 2015summer** (好きな名前でよい)  **>\$ cd 2015summer**

このディレクトリを本講義では **<\$P-TOP>** と呼ぶ 基本的にファイル類はこのディレクトリにコピー,解凍する

ファイルコピー

#### **Fortran**ユーザ

- **>\$ cd <\$P-TOP>**
- **>\$ cp /tmp/2015summer/F/s1-f.tar .**
- **>\$ tar xvf s1-f.tar**

#### **C**ユーザ

- **>\$ cd <\$P-TOP>**
- **>\$ cp /tmp/2015summer/C/s1-c.tar .**
- **>\$ tar xvf s1-c.tar**

#### ディレクトリ確認

 **>\$ ls mpi**

 **>\$ cd mpi/S1**

#### このディレクトリを本講義では **<\$P-S1>** と呼ぶ. **<\$P-S1> = <\$P-TOP>/mpi/S1**

# まずはプログラムの例

```
implicit REAL*8 (A-H,O-Z)
              include 'mpif.h'
              integer :: PETOT, my_rank, ierr
              call MPI_INIT (ierr)
              call MPI_COMM_SIZE (MPI_COMM_WORLD, PETOT, ierr )
              call MPI COMM RANK (MPI COMM WORLD, my rank, ierr )
              write (*,'(a,2i8)') 'Hello World Fortran', my_rank, PETOT
              call MPI_FINALIZE (ierr)
              stop
              end
              #include "mpi.h"
              #include <stdio.h>
              int main(int argc, char **argv)
               {
                    int n, myid, numprocs, i;
                  MPI Init(&argc,&argv);
                   MPI_Comm_size(MPI_COMM_WORLD,&numprocs);
                  MPI Comm rank(MPI COMM WORLD, &myid);
                    printf ("Hello World %d¥n", myid);
                  MPI Finalize();
               }
hello.f
hello.c
```
### **hello.f/hello.c** をコンパイルしてみよう!

- **>\$ mpifrtpx –Kfast hello.f**
- **>\$ mpifccpx –Kfast hello.c**

#### **Fortran**

- **\$> mpifrtpx –Kfast hello.f**
	- **"mpifrtpx"**:  **Fortran90**+**MPI**によってプログラムをコンパイルする際に 必要なコンパイラ,ライブラリ等がバインドされているコマンド

### **C**言語

 **\$> mpifccpx –Kfast hello.c**

**"mpifccpx"**:  **C**+**MPI**によってプログラムをコンパイルする際に 必要な,コンパイラ,ライブラリ等がバインドされているコマンド

ジョブ実行

- 実行方法
	- 基本的にバッチジョブのみ
	- 会話型の実行は「基本的に」やりません.
- 実行手順
	- ジョブスクリプトを書きます.
	- ジョブを投入します.
	- ジョブの状態を確認します.
	- 結果を確認します.
- その他
	- 実行時には1ノード(16コア)が占有されます.
	- 他のユーザーのジョブに使われることはありません.

ジョブスクリプト

- **<\$P-S1>/hello.sh**
- スケジューラへの指令 + シェルスクリプト

**#!/bin/sh**

**#PJM -L "node=1"** ノード数

```
#PJM -L "elapse=00:00:30" 実行時間
```

```
#PJM −L "rscgrp=school" 実行キュー名
```

```
#PJM -j
```

```
#PJM -o "hello.lst" 標準出力ファイル名
```

```
#PJM --mpi "proc=4" MPIプロセス数
```
mpiexec ./a.out 実行ファイル名

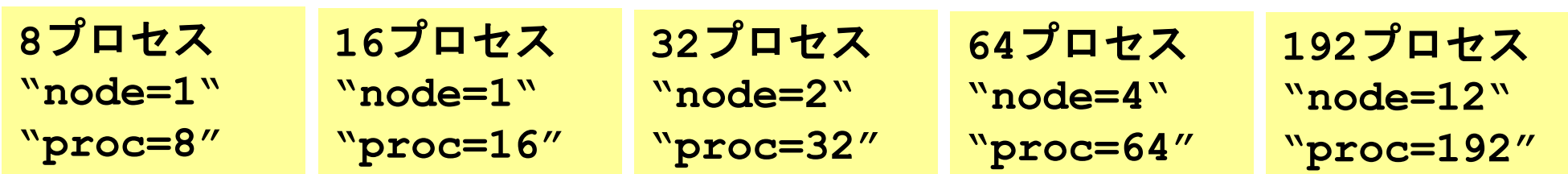

ジョブ投入

#### **>\$ pjsub hello.sh**

#### **>\$ cat hello.lst**

Hello World Fortran 0 4 Hello World Fortran 2 4<br>Hello World Fortran 3 4 Hello World Fortran Hello World Fortran 1 4

# ジョブ投入,確認等

- 
- ジョブの確認 pjstat
- ジョブの取り消し・強制終了 pidel ジョブID
- キューの状態の確認 pjstat --rsc
- 同時実行・投入可能数 pjstat --limit

 $\int$ pi: $\int$ /2015cummon/mpi/S1] $\phi$  pictot

- ジョブの投入 マンファウェッ pjsub スクリプト名
	-

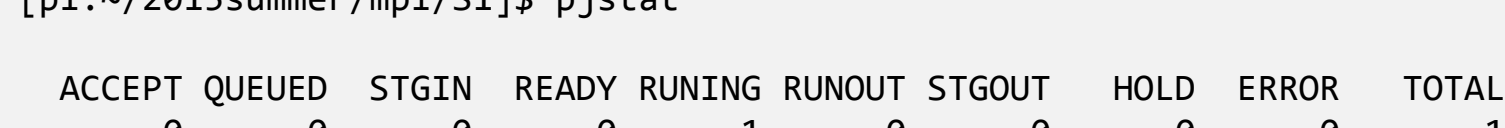

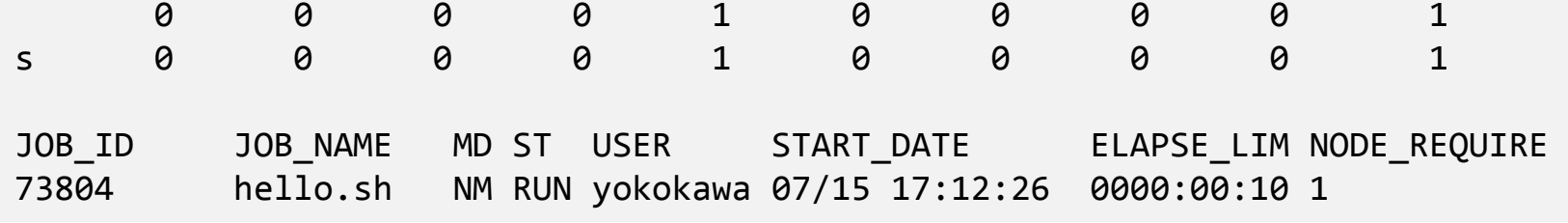

}

環境管理ルーチン+必須項目

```
implicit REAL*8 (A-H,O-Z)
include 'mpif.h'
integer :: PETOT, my_rank, ierr
call MPI_INIT (ierr)
call MPI_COMM_SIZE (MPI_COMM_WORLD, PETOT, ierr )
call MPI_COMM_RANK (MPI_COMM_WORLD, my_rank, ierr )
write (*,'(a,2i8)') 'Hello World Fortran', my_rank, PETOT
call MPI_FINALIZE (ierr)
stop
end
#include "mpi.h"
#include <stdio.h>
int main(int argc, char **argv)
{
     int n, myid, numprocs, i;
     MPI_Init(&argc,&argv);
     MPI_Comm_size(MPI_COMM_WORLD,&numprocs);
     MPI_Comm_rank(MPI_COMM_WORLD,&myid);
```
 printf ("Hello World %d¥n", myid); **MPI\_Finalize();**

**'mpif.h', "mpi.h"** 環境変数デフォルト値 Fortran90ではuse mpi可

**MPI\_Init** 初期化

**MPI\_Comm\_size** プロセス数取得  $mpirun$  -np  $XX$  <prog>

**MPI\_Comm\_rank** プロセスID取得 自分のプロセス番号(0から開始)

**MPI\_Finalize** MPIプロセス終了

### **Fortran/C**の違い

- 基本的にインタフェースはほとんど同じ
	- Cの場合,「**MPI**\_**C**omm\_size」のように「MPI」は大文字,「MPI\_」の あとの最初の文字は大文字,以下小文字
- Fortranはエラーコード(ierr)の戻り値を引数の最後に指定す る必要がある.
- Cは変数の特殊な型がある.
	- MPI\_Comm, MPI\_Datatype, MPI\_Op, etc.
- 最初に呼ぶ「MPI\_Init」だけは違う
	- call MPI\_INIT (ierr)
	- MPI Init (int \*argc, char \*\*\*argv)

mpiexec ./a.out

何をやっているのか **?**

```
implicit REAL*8 (A-H,O-Z)
include 'mpif.h'
integer :: PETOT, my_rank, ierr
call MPI_INIT (ierr)
call MPI_COMM_SIZE (MPI_COMM_WORLD, PETOT, ierr )
call MPI_COMM_RANK (MPI_COMM_WORLD, my_rank, ierr )
write (*,'(a,2i5)') 'Hello World Fortran', my_rank, PETOT
call MPI_FINALIZE (ierr)
stop
end
#!/bin/sh
                         ノード数
#PJM -L "node=1"
                         実行時間
#PJM -L "elapse=00:10:00"
                         実行キュー名
#PJM -L "rscgrp=school"
#PJM -j
                         標準出カファイル名
#PJM -o "hello.lst"
                         MPIプロセス数
#PJM --mpi "proc=4"
```
実行ファイル名

- **mpiexec** により4つのプロセスが立ち上がる (今の場合は"proc=4").
	- 同じプログラムが4つ流れる.
	- データの値(my\_rank)を書き出す.
- 4つのプロセスは同じことをやっているが,データ として取得したプロセスID(my\_rank)は異なる.
- 結果として各プロセスは異なった出力をやってい ることになる.
- まさにSPMD

}

# **mpi.h**,**mpif.h**

```
implicit REAL*8 (A-H,O-Z)
include 'mpif.h'
integer :: PETOT, my_rank, ierr
call MPI_INIT (ierr)
call MPI_COMM_SIZE (MPI_COMM_WORLD, PETOT, ierr )
call MPI_COMM_RANK (MPI_COMM_WORLD, my_rank, ierr )
write (*,'(a,2i8)') 'Hello World Fortran', my_rank, PETOT
call MPI_FINALIZE (ierr)
stop
end
#include "mpi.h"
#include <stdio.h>
int main(int argc, char **argv)
{
     int n, myid, numprocs, i;
     MPI_Init(&argc,&argv);
     MPI_Comm_size(MPI_COMM_WORLD,&numprocs);
     MPI_Comm_rank(MPI_COMM_WORLD,&myid);
     printf ("Hello World %d¥n", myid);
     MPI_Finalize();
```
- MPIに関連した様々なパラメータおよ び初期値を記述.
- 変数名は「MPI\_」で始まっている.
- ここで定められている変数は,MPIサ ブルーチンの引数として使用する以 外は陽に値を変更してはいけない.
- ユーザーは「MPI\_」で始まる変数を 独自に設定しないのが無難.

### **MPI\_INIT**

- MPIを起動する.他のMPIサブルーチンより前にコールする必要がある(必須)
- 全実行文の前に置くことを勧める.
- **call MPI\_INIT (ierr)** – **ierr** 整数 O 完了コード

```
implicit REAL*8 (A-H,O-Z)
include 'mpif.h'
integer :: PETOT, my_rank, ierr
call MPI_INIT (ierr)
call MPI_COMM_SIZE (MPI_COMM_WORLD, PETOT, ierr )
call MPI_COMM_RANK (MPI_COMM_WORLD, my_rank, ierr )
write (*,'(a,2i8)') 'Hello World Fortran', my_rank, PETOT
call MPI_FINALIZE (ierr)
stop
end
```
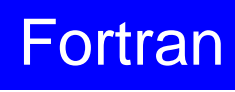

### **MPI\_FINALIZE**

- MPIを終了する.他の全てのMPIサブルーチンより後にコールする必要がある (必須).
- 全実行文の後に置くことを勧める
- これを忘れると大変なことになる.
	- 終わったはずなのに終わっていない・・・
- **call MPI\_FINALIZE (ierr)** – **ierr** 整数 O 完了コード

```
implicit REAL*8 (A-H,O-Z)
include 'mpif.h'
integer :: PETOT, my rank, ierr
call MPI_INIT (ierr)
call MPI_COMM_SIZE (MPI_COMM_WORLD, PETOT, ierr )
call MPI_COMM_RANK (MPI_COMM_WORLD, my_rank, ierr )
write (*,'(a,2i8)') 'Hello World Fortran', my_rank, PETOT
call MPI_FINALIZE (ierr)
stop
```
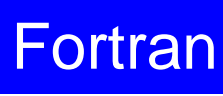

### **MPI\_COMM\_SIZE**

- コミュニケーター 「comm」で指定されたグループに含まれるプロセス数の合計が 「size」に返ってくる.必須では無いが,利用することが多い.
- **call MPI\_COMM\_SIZE (comm, size, ierr)**
	- **\_comm** 整数 Ⅰ I コミュニケータを指定する – **size** 整数 O comm.で指定されたグループ内に含まれるプロセス数の合計 – **ierr** 整数 O 完了コード

```
implicit REAL*8 (A-H,O-Z)
include 'mpif.h'
integer :: PETOT, my_rank, ierr
call MPI_INIT (ierr)
call MPI_COMM_SIZE (MPI_COMM_WORLD, PETOT, ierr )
call MPI_COMM_RANK (MPI_COMM_WORLD, my_rank, ierr )
write (*,'(a,2i8)') 'Hello World Fortran', my_rank, PETOT
call MPI_FINALIZE (ierr)
stop
end
```
Fortran

コミュニケータとは **?**

**MPI\_Comm\_Size (MPI\_COMM\_WORLD, PETOT)**

- 通信を実施するためのプロセスのグループを示す.
- MPIにおいて,通信を実施する単位として必ず指定する必要 がある.
- mpiexecで起動した全プロセスは,デフォルトで 「**MPI\_COMM\_WORLD**」というコミュニケータで表されるグ ループに属する.
- 複数のコミュニケータを使用し,異なったプロセス数を割り当 てることによって,複雑な処理を実施することも可能.

– 例えば計算用グループ,可視化用グループ

• この授業では「**MPI\_COMM\_WORLD**」のみでOK.

コミュニケータの概念

### あるプロセスが複数のコミュニケータグループに属しても良い

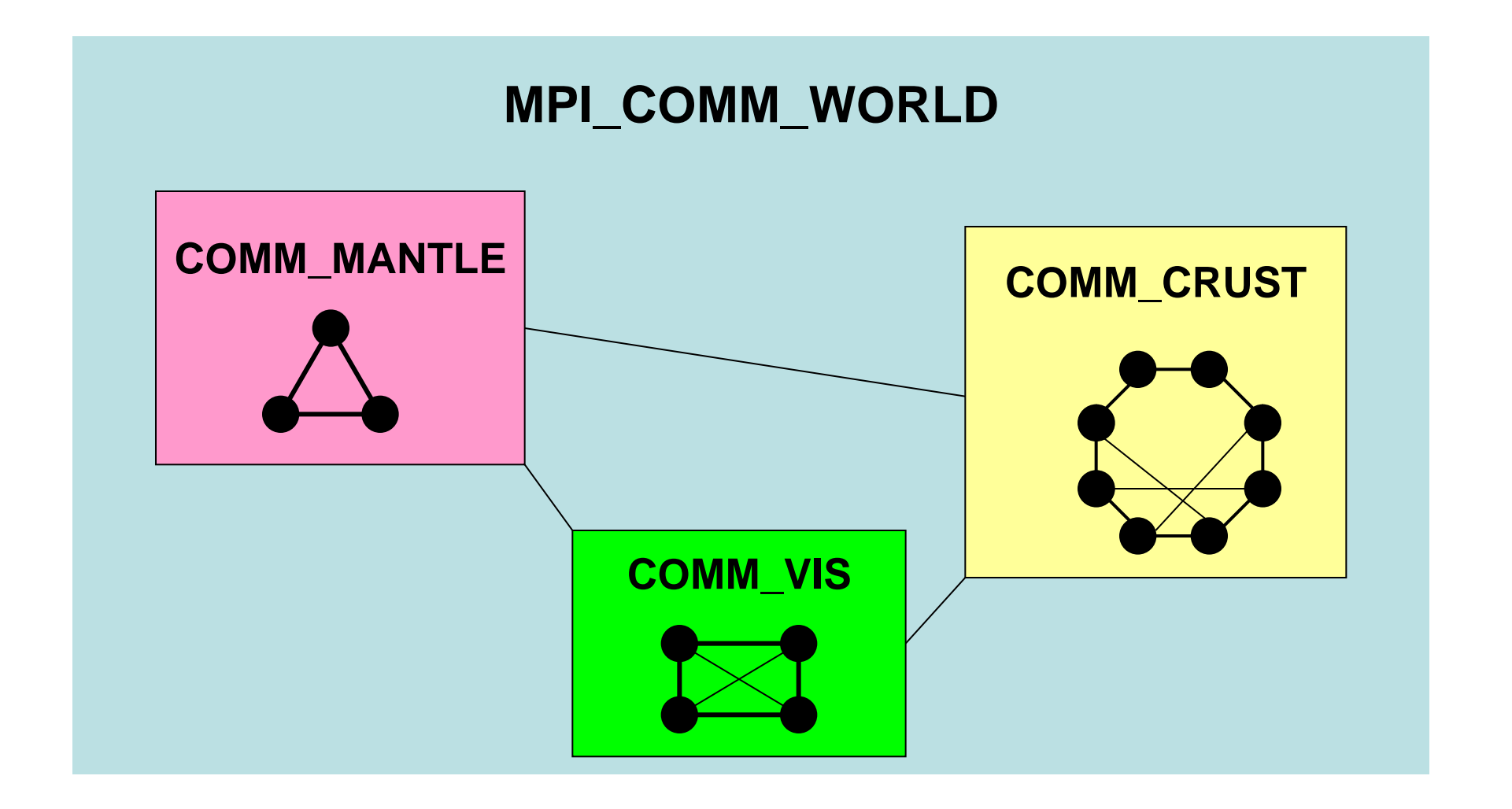

Fortran

### **MPI\_COMM\_RANK**

- コミュニケータ 「comm」で指定されたグループ内におけるプロセスIDが「rank」にも どる.必須では無いが,利用することが多い.
	- プロセスIDのことを「rank(ランク)」と呼ぶことも多い.
- **MPI\_COMM\_RANK (comm, rank, ierr)** – **comm** 整数 I コミュニケータを指定する – **rank** 整数 O comm.で指定されたグループにおけるプロセスID 0から始まる(最大はPETOT-1) – **ierr** 整数 O 完了コード

```
implicit REAL*8 (A-H,O-Z)
include 'mpif.h'
integer :: PETOT, my rank, ierr
```

```
call MPI_INIT (ierr)
call MPI_COMM_SIZE (MPI_COMM_WORLD, PETOT, ierr )
call MPI_COMM_RANK (MPI_COMM_WORLD, my_rank, ierr )
write (*,'(a,2i8)') 'Hello World Fortran', my_rank, PETOT
call MPI_FINALIZE (ierr)
```
stop end

### **MPI\_ABORT**

- MPIプロセスを異常終了する.
- **call MPI\_ABORT (comm, errcode, ierr)** – **comm** 整数 I コミュニケータを指定する – **errcode** 整数 O エラーコード – **ierr** 整数 O 完了コード

Fortran

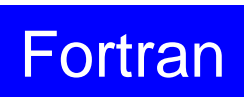

### **MPI\_WTIME**

- 時間計測用の関数:精度はいまいち良くない(短い時間を計測する場合)
- **time= MPI\_WTIME ()**

**time** R8 O 過去のある時間からの経過時間(秒数):倍精度変数

```
…
real(kind=8):: Stime, Etime
Stime= MPI_WTIME ()
do i= 1, 100000000
  a = 1.d0enddo
Etime= MPI_WTIME ()
write (*,'(i5,1pe16.6)') my_rank, Etime-Stime
```
### **MPI\_Wtime** の例

```
$> mpifccpx 
–O1 time.c
$> mpifrtpx 
–O1 time.f
$> pjsub go4.sh
$> cat test.lst
 2 3.399327E
-06
 1 3.499910E
-06
 0 3.499910E
-06
 3 3.399327E
-06
プロセス番号 計算時間
```
### **MPI\_Wtick**

- MPI\_Wtimeでの時間計測精度を確認する.
- ハードウェア,コンパイラによって異なる
- **time= MPI\_Wtick ()**

– **time** R8 O 時間計測精度(単位:秒)

```
implicit REAL*8 (A-H,O-Z)
include 'mpif.h'
…
TM= MPI_WTICK ()
write (\overline{\ast}, \ast) TM
…
```
double Time;

…

```
…
Time = MPI_Wtick();
printf("85d%16.6E4n", MyRank, Time);
```
# **MPI\_Wtick** の例

```
$> mpifccpx 
–O1 wtick.c
$> mpifrtpx 
–O1 wtick.f
```

```
$> pjsub go1.sh
```

```
$> cat test.lst
 1.000000000000000E
-07
$>
```
#### **MPI\_BARRIER**

- コミュニケーター 「comm」で指定されたグループに含まれ るプロセスの同期をとる.コミュニケータ「comm」内の全て のプロセスがこのサブルーチンを通らない限り, 次のス テップには進まない.
- 主としてデバッグ用に使う.オーバーヘッドが大きいので, 実用計算には使わない方が無難.
- **call MPI\_BARRIER (comm, ierr)**
	- **comm** 整数 I コミュニケータを指定する
	- **ierr** 整数 O 完了コード

Fortran

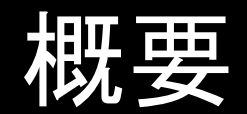

• MPIとは

• MPIの基礎:Hello World

- 全体データと局所データ
- グループ通信(Collective Communication)
- 1対1通信(Peer-to-Peer Communication)

### データ構造とアルゴリズム

- コンピュータ上で計算を行うプログラムはデータ構造とアル ゴリズムから構成される.
- 両者は非常に密接な関係にあり,あるアルゴリズムを実現 するためには,それに適したデータ構造が必要である.
	- 極論を言えば「データ構造=アルゴリズム」と言っても良い.
- 並列計算を始めるにあたって,基本的なアルゴリズムに適し たデータ構造を定める必要がある.

# **SPMD**:**Single Program Multiple Data**

- 一言で「並列計算」と言っても色々なものがあり,基本的なア ルゴリズムも様々.
- 共通して言えることは,SPMD(Single Program Multiple Data)
- なるべく単体CPUのときと同じようにできることが理想
	- 通信が必要な部分とそうでない部分を明確にする必要があり.

# **SPMD**に適したデータ構造とは **?**

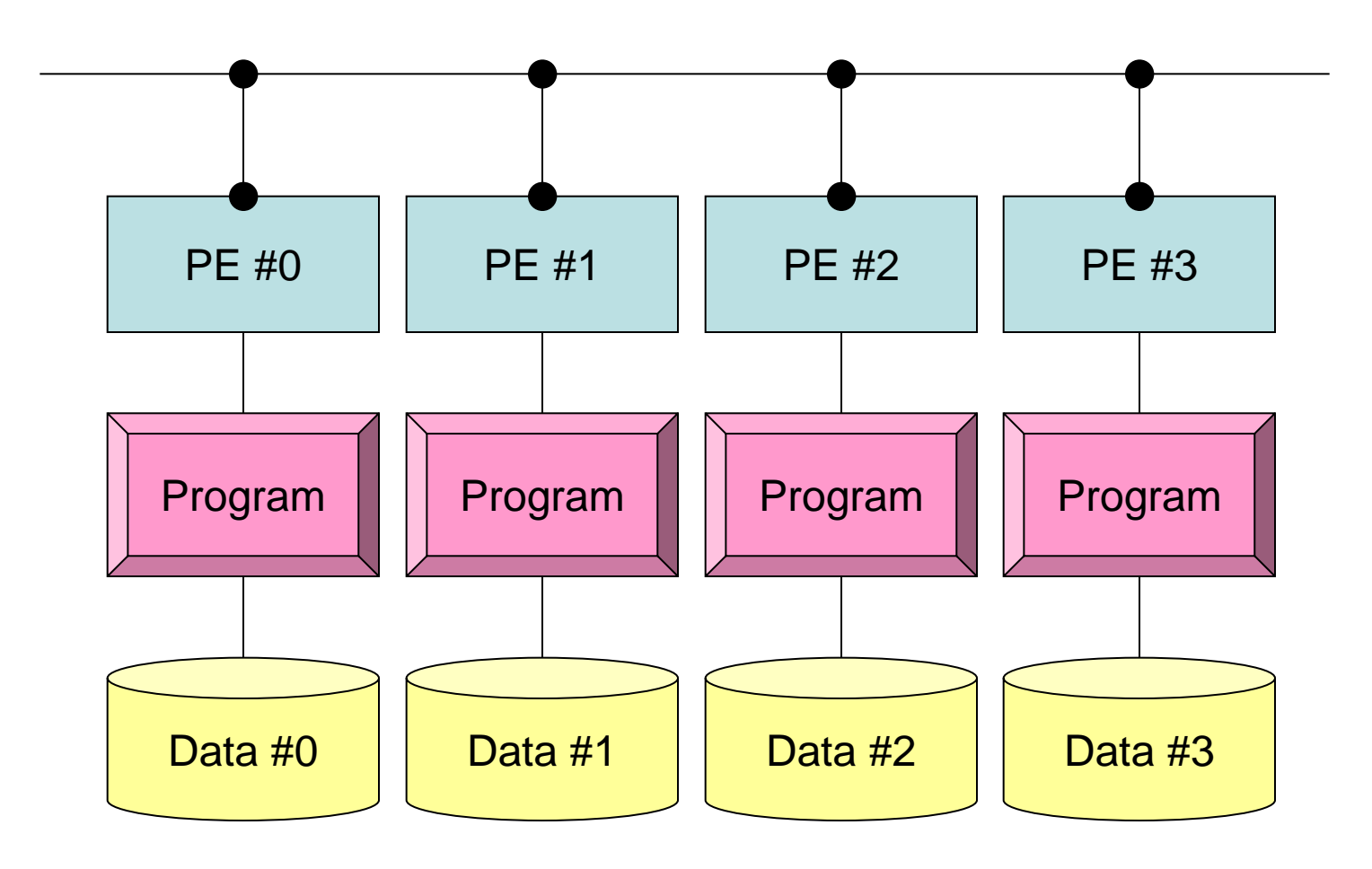

# **SPMD**に適したデータ構造(**1/2**)

- 大規模なデータ領域を分割して,各プロセッサ,プロセス で計算するのがSPMDの基本的な考え方
- 例えば,長さNG(=20)のベクトル**VG**に対して,各要素を2 倍する計算を考えてみよう.

```
integer, parameter :: NG= 20
real(kind=8), dimension(20) :: VG
do i= 1, NG
 VG(i) = 2.0 * VG(i)enddo
```
• これを4つのプロセッサで分担して計算する場合には,各 プロセッサが20/4=5 ずつデータを持ち,それぞれが処理 すればよい.

# **SPMD**に適したデータ構造(**2/2**)

• すなわち,こんな感じ:

```
integer, parameter :: NL= 5
real(kind=8), dimension(5) :: VL
do i=1, NL
 VL(i) = 2.0 * VL(i)enddo
```
- このようにすれば「一種類の」プログラム(Single Program) で並列計算を実施できる.
	- ただし, 各プロセスにおいて, 「VL」の中身が違う: Multiple Data
	- 可能な限り計算を「VL」のみで実施することが,並列性能の高い計 算へつながる.
	- プログラムの形は,単体CPUの場合とほとんど変わらない.

全体データと局所データ

- VG
	- 領域全体
	- 1番から20番までの「全体番号」を持つ「全体データ(Global Data)」
- VL
	- 各プロセス(PE,プロセッサ,領域)
	- 1番から5番までの「局所番号」を持つ「局所データ(Local Data)」
	- できるだけ局所データを有効に利用することで,高い並列性能が得 られる.

局所データの考え方

「全体データ」**VG**の

- 1~5番成分がPE#0
- 6~10番成分がPE#1
- 11~15番成分がPE#2
- 16~20番成分がPE#3

のそれぞれ,「局所データ」 VLの1番~5番成分となる (局所番号が1番~5番とな る).

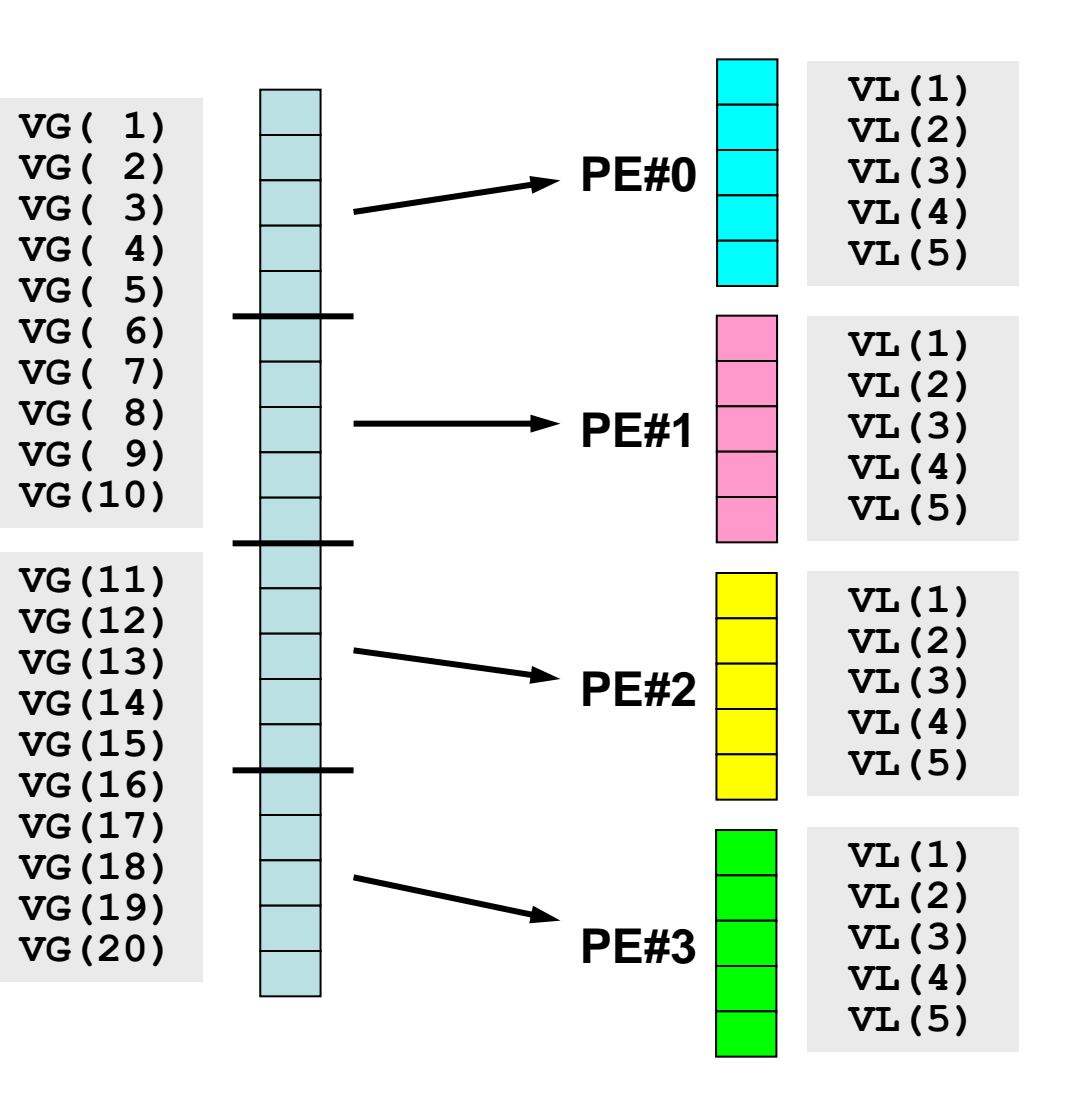

Fortran

全体データと局所データ

- VG
	- 領域全体
	- 1番から20番までの「全体番号」を持つ「全体データ(Global Data)」
- $\bullet$  VI
	- 各プロセッサ
	- 1番から5番までの「局所番号」を持つ「局所データ(Local Data)」
- この講義で常に注意してほしいこと
	- VG(全体データ)からVL(局所データ)をどのように生成するか.
	- VGからVL, VLからVGへデータの中身をどのようにマッピングするか.
	- VLがプロセスごとに独立して計算できない場合はどうするか.
	- できる限り「局所性」を高めた処理を実施する⇒高い並列性能
		- そのための「データ構造」,「アルゴリズム」を考える.

• MPIとは

• MPIの基礎:Hello World

- 全体データと局所データ
- グループ通信(Collective Communication)
- 1対1通信(Peer-to-Peer Communication)

グループ通信とは

- コミュニケータで指定されるグループ全体に関わる通信.
- 例
	- 制御データの送信
	- 最大値,最小値の判定
	- 総和の計算
	- ベクトルの内積の計算
	- 密行列の転置

グループ通信の例(**1/4**)

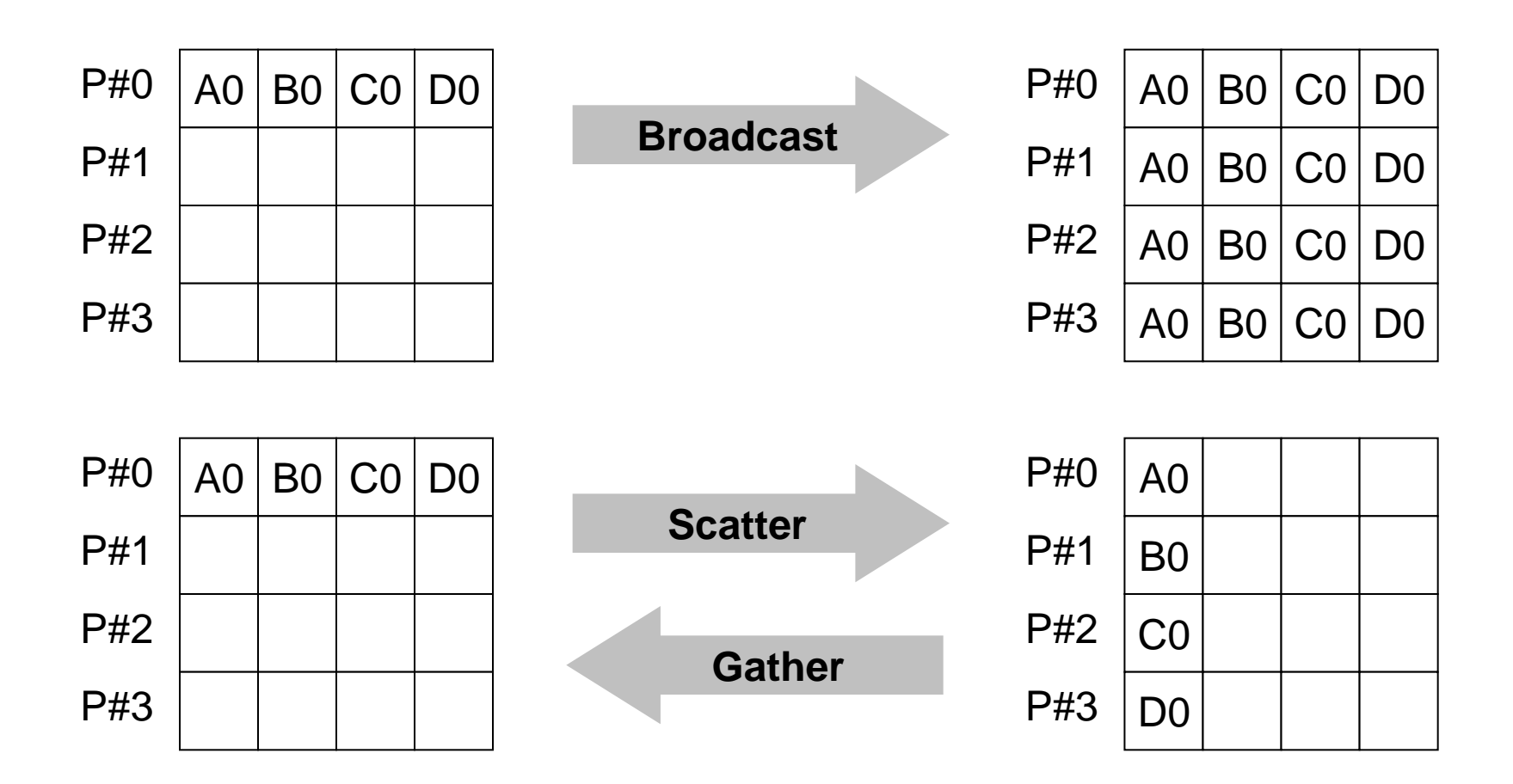

グループ通信の例(**2/4**)

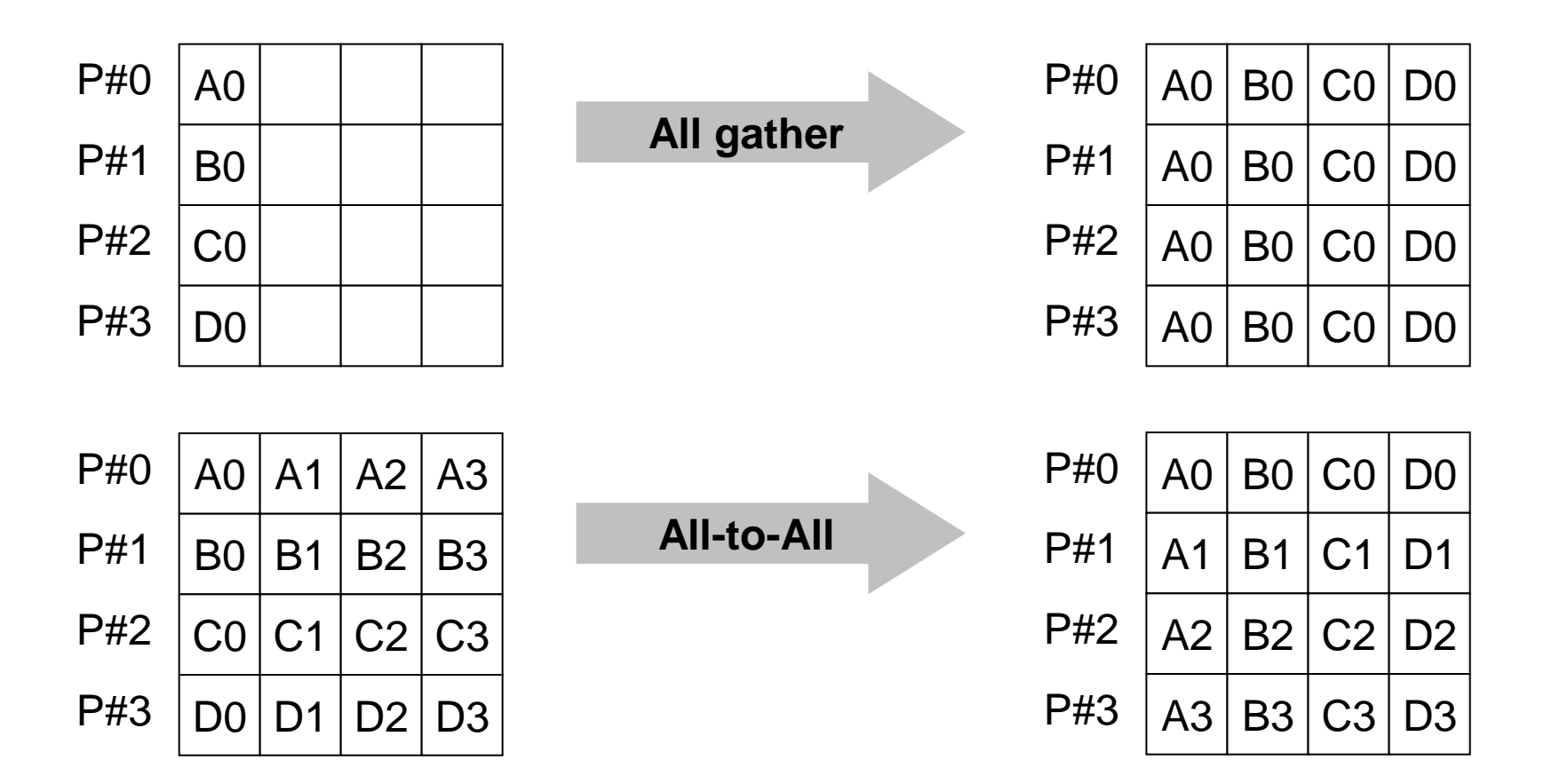

グループ通信の例(**3/4**)

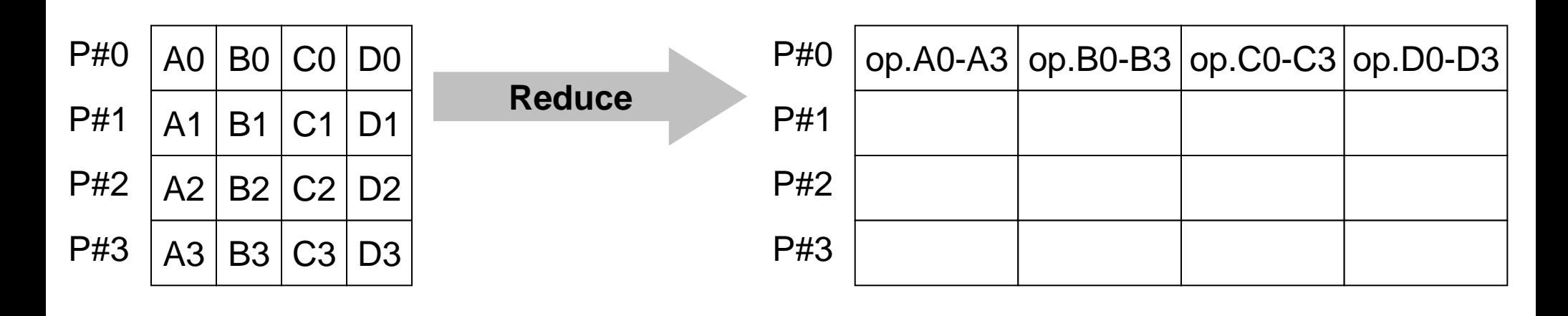

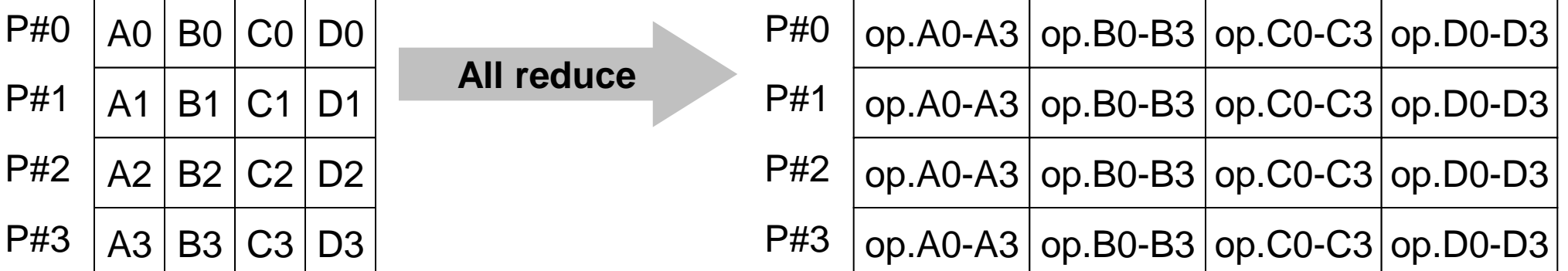

# グループ通信の例(**4/4**)

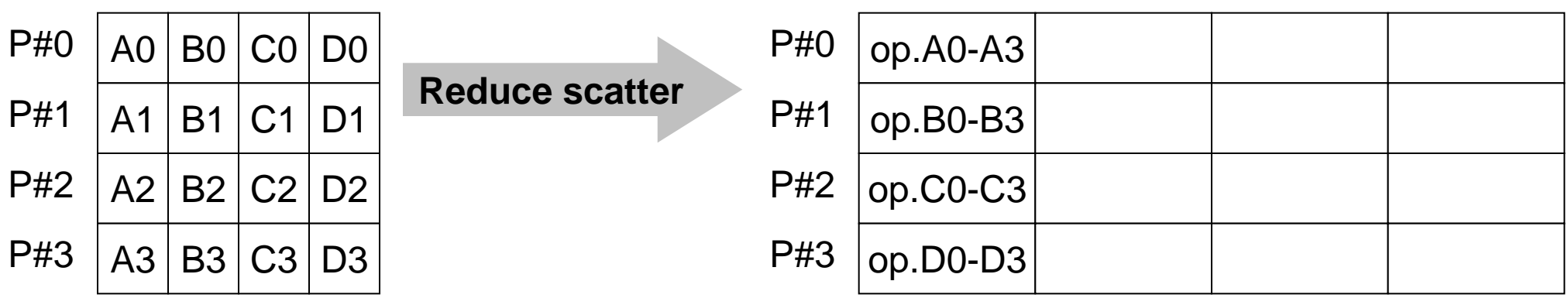

# グループ通信による計算例

- ベクトルの内積
- Scatter/Gather
- 分散ファイルの読み込み

全体データと局所データ

• 大規模な全体データ(global data)を局所データ(local data)に分割して,SPMDによる並列計算を実施する場合 のデータ構造について考える.

#### 領域分割

- 1GB程度のPC → 10<sup>6</sup>メッシュが限界:FEM
	- 1000km×1000km×100kmの領域(西南日本)を1kmメッシュで 切ると10<sup>8</sup>メッシュになる
- 大規模データ → 領域分割,局所データ並列処理
- 全体系計算 → 領域間の通信が必要

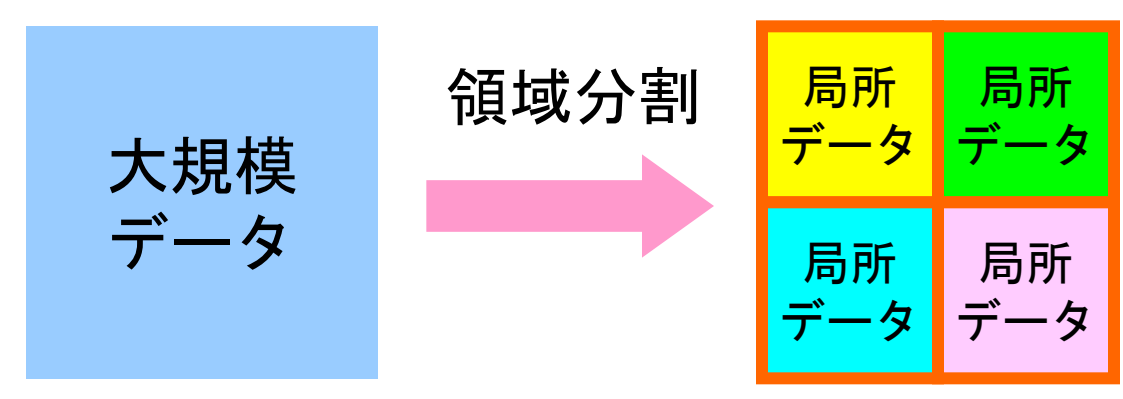

PCのメモリに入りきらない

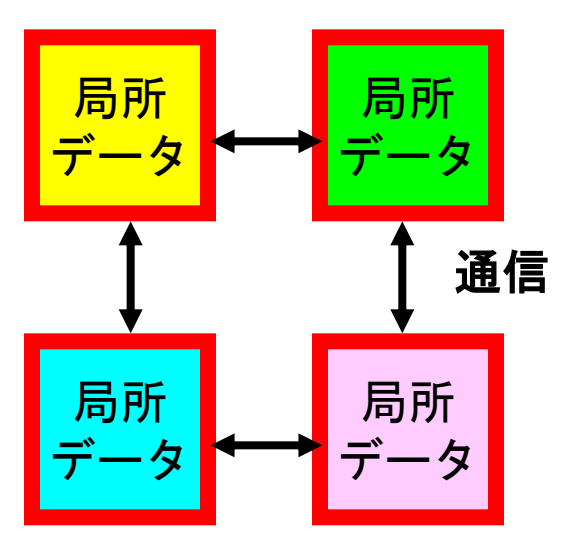

MPI Programming

局所データ構造

- 対象とする計算(のアルゴリズム)に適した局所データ構造 を定めることが重要
	- アルゴリズム=データ構造
- この講義の主たる目的の一つと言ってよい.

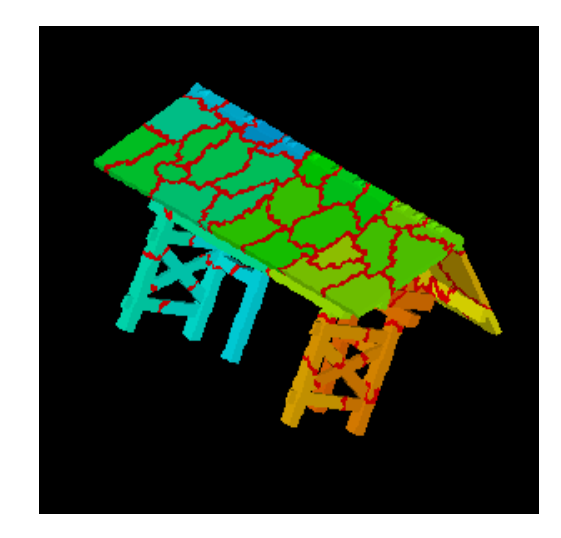

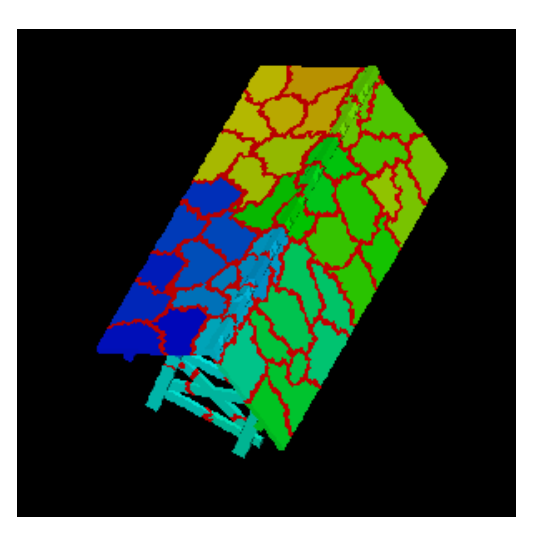

全体データと局所データ

• 大規模な全体データ(global data)を局所データ(local data)に分割して,SPMDによる並列計算を実施する場合 のデータ構造について考える.

• 下記のような長さ20のベクトル,VECpとVECsの内積計算 を4つのプロセッサ,プロセスで並列に実施することを考える.

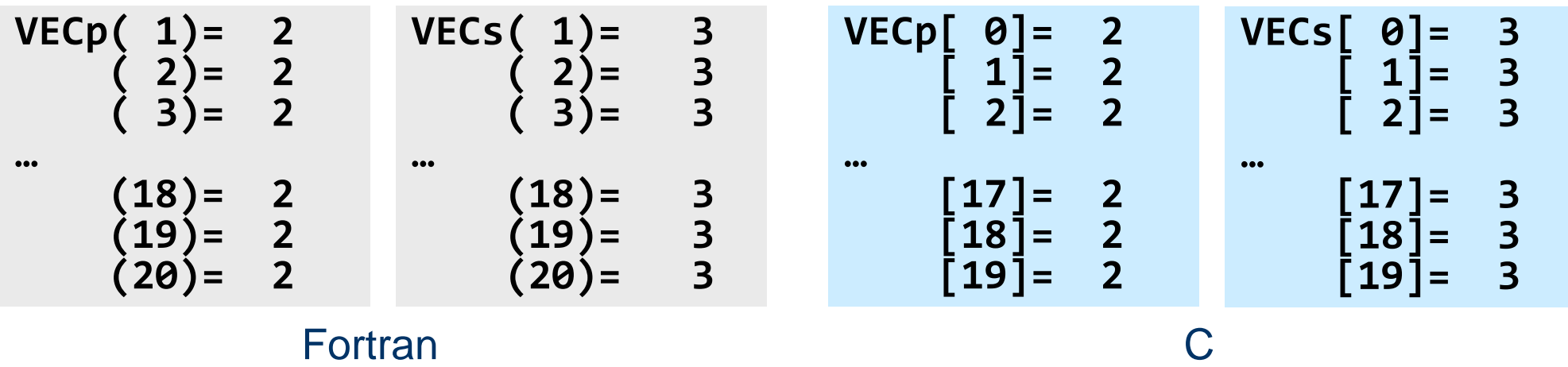

### **<\$P-S1>/dot.f, dot.c**

```
implicit REAL*8 (A-H,O-Z)
real(kind=8),dimension(20):: &
     VECp, VECs
do i= 1, 20
   VECp(i)= 2.0d0
   VECs(i)= 3.0d0
enddo
sum= 0.d0
do ii= 1, 20
   sum= sum + VECp(ii)*VECs(ii)
enddo
stop
end
```

```
#include <stdio.h>
int main(){
    int i;
    double VECp[20], VECs[20]
    double sum;
    for(i=0;i<20;i++){
      VECp[i]= 2.0;
      VECs[i]= 3.0;
    }
    sum = 0.0;
    for(i=0;i<20;i++){
      sum += VECp[i] * VECs[i];
    }
    return 0;
}
```
# **<\$P-S1>/dot.f, dot.c**の逐次実行

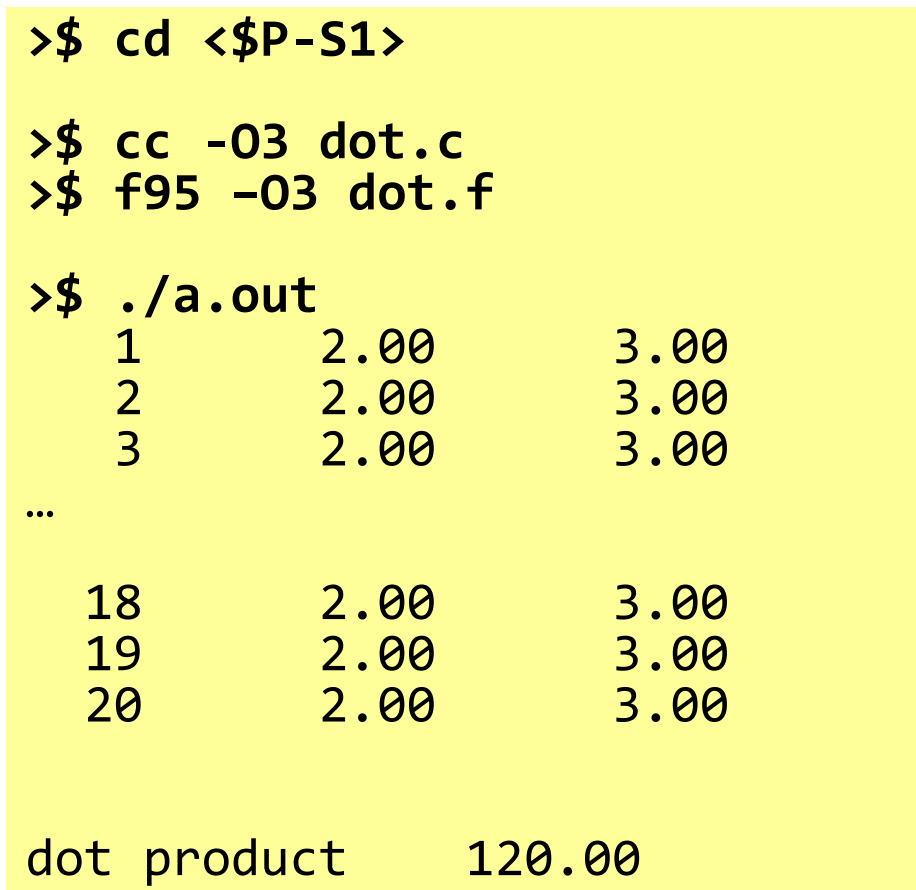

# **MPI\_REDUCE**

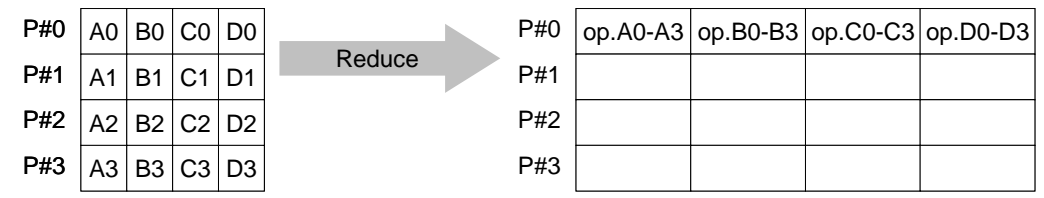

• コミュニケータ 「comm」内の,各プロセスの送信バッファ「sendbuf」について,演 算「op」を実施し,その結果を1つの受信プロセス「root」の受信バッファ「recbuf」に 格納する.

– 総和,積,最大,最小 他

- **call MPI\_REDUCE (sendbuf,recvbuf,count,datatype,op,root,comm,ierr)**
	- **sendbuf** 任意 I 送信バッファの先頭アドレス,
	- **recvbuf** 任意 O 受信バッファの先頭アドレス,

タイプは「datatype」により決定

- **count** 整数 I メッセージのサイズ
- **datatype** 整数 I メッセージのデータタイプ

Fortran MPI INTEGER, MPI REAL, MPI DOUBLE PRECISION, MPI CHARACTER etc. C MPILNT, MPI FLOAT, MPI DOUBLE, MPI CHAR etc

\_<u>op</u> 整数 Ⅱ 計算の種類 MPI\_MAX, MPI\_MIN, MPI\_SUM, MPI\_PROD, MPI\_LAND, MPI\_BAND etc ユーザーによる定義も可能: MPI\_OP\_CREATE – **root** 整数 I 受信元プロセスのID(ランク) – **comm** 整数 I コミュニケータを指定する – **ierr** 整数 O 完了コード

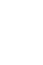

Fortran

送信バッファと受信バッファ

- MPIでは「送信バッファ」,「受信バッファ」という変数がしば しば登場する.
- 送信バッファと受信バッファは必ずしも異なった名称の配 列である必要はないが,必ずアドレスが異なっていなけれ ばならない.

# **MPI\_REDUCE**の例(**1/2**)

**call MPI\_REDUCE (sendbuf,recvbuf,count,datatype,op,root,comm,ierr)**

```
real(kind=8):: X0, X1
```
**call MPI\_REDUCE (X0, X1, 1, MPI\_DOUBLE\_PRECISION, MPI\_MAX, 0, <comm>, ierr)**

```
real(kind=8):: X0(4), XMAX(4)
```
**call MPI\_REDUCE (X0, XMAX, 4, MPI\_DOUBLE\_PRECISION, MPI\_MAX, 0, <comm>, ierr)**

各プロセスにおける,X0(i)の最大値が0番プロセスのXMAX(i)に入る(i=1~4)

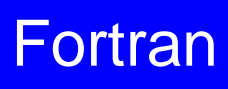

# **MPI\_REDUCE**の例(**2/2**)

**call MPI\_REDUCE (sendbuf,recvbuf,count,datatype,op,root,comm,ierr)**

**real(kind=8):: X0, XSUM**

**call MPI\_REDUCE (X0, XSUM, 1, MPI\_DOUBLE\_PRECISION, MPI\_SUM, 0, <comm>, ierr)**

各プロセスにおける,X0の総和が0番PEのXSUMに入る.

**real(kind=8):: X0(4)**

**call MPI\_REDUCE (X0(1), X0(3), 2, MPI\_DOUBLE\_PRECISION, MPI\_SUM, 0, <comm>, ierr)**

各プロセスにおける,

- ・ X0(1)の総和が0番プロセスのX0(3)に入る.
- ・ X0(2)の総和が0番プロセスのX0(4)に入る.

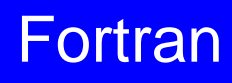

#### **MPI\_BCAST**

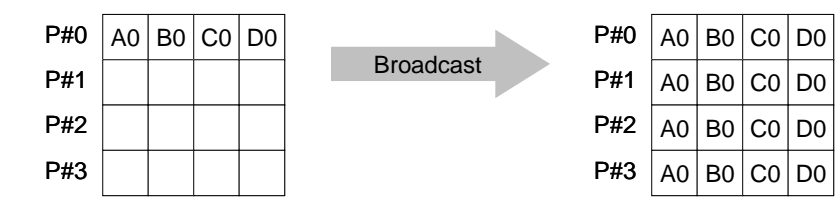

- コミュニケーター 「comm」内の一つの送信元プロセス「root」のバッファ「buffer」 から,その他全てのプロセスのバッファ「buffer」にメッセージを送信.
- **call MPI\_BCAST (buffer,count,datatype,root,comm,ierr)** – **buffer** 任意 I/O バッファの先頭アドレス, タイプは「datatype」により決定 – **count** 整数 I メッセージのサイズ – **ierr** 整数 <sup>O</sup> 完了コード P#0 A0 B0 C0 D0
	-
	- **datatype** 整数 I メッセージのデータタイプ Fortran MPI\_INTEGER, MPI\_REAL, MPI\_DOUBLE\_PRECISION, MPI\_CHARACTER etc. C MPI INT, MPI FLOAT, MPI DOUBLE, MPI CHAR etc.
	- **root** 整数 I 送信元プロセスのID(ランク)
		- **comm** 整数 I コミュニケータを指定する
	-

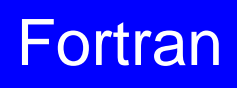

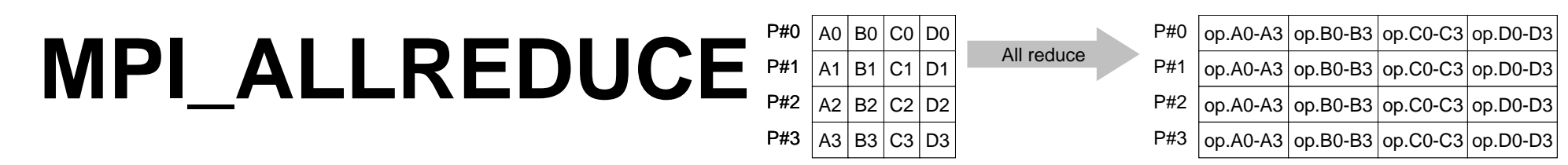

- MPI\_REDUCE + MPI\_BCAST
- 総和,最大値を計算したら,各プロセスで利用したい場合が多い
- **call MPI\_ALLREDUCE (sendbuf,recvbuf,count,datatype,op, comm,ierr)**
	- **sendbuf** 任意 I 送信バッファの先頭アドレス, – **recvbuf** 任意 O 受信バッファの先頭アドレス, タイプは「datatype」により決定 – **count** 整数 I メッセージのサイズ <u>datatype</u> 整数 I メッセージのデータタイプ **\_op** 整数 Ⅰ 計算の種類 **\_comm** 整数 Ⅰ I コミュニケータを指定する – **ierr** 整数 O 完了コード

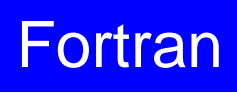

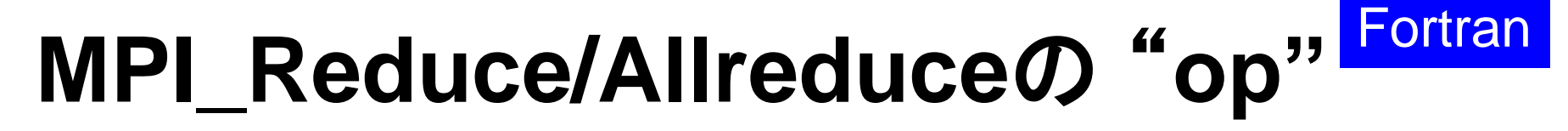

#### **call MPI\_REDUCE**

**(sendbuf,recvbuf,count,datatype,op,root,comm,ierr)**

- **MPI\_MAX**,**MPI\_MIN** 最大値,最小値
- **MPI\_SUM**,**MPI\_PROD** 総和,積
- MPI LAND **論理AND**

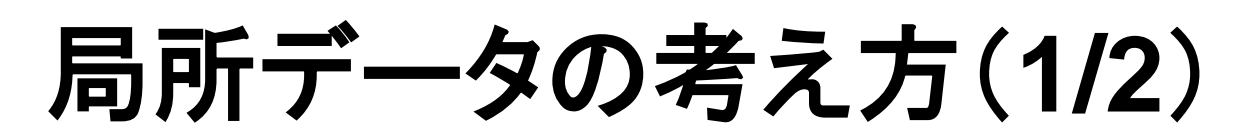

- 長さ20のベクトルを,4つに分割する
- 各プロセスで長さ5のベクトル(1~5)

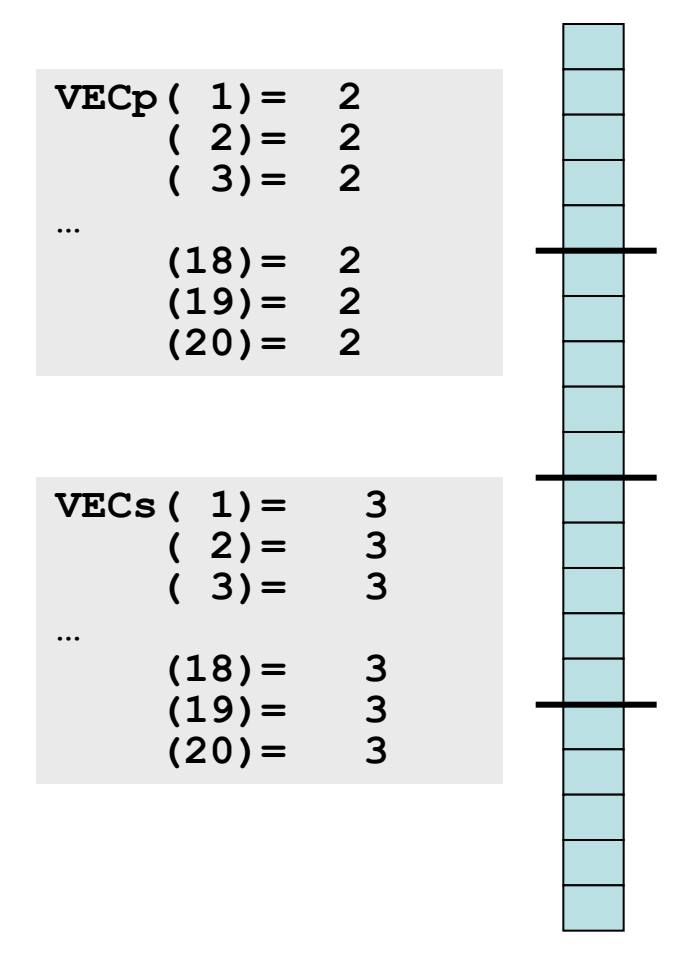

**Fortran** 

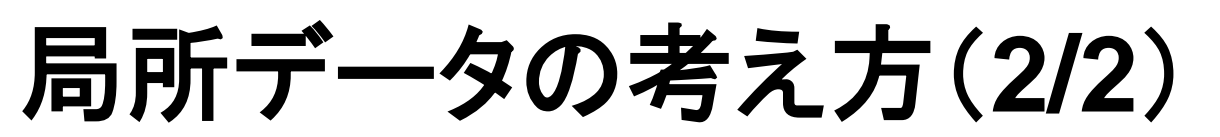

• もとのベクトルの1~5番成分が0番PE,6~10番成分が1番PE,11~15 番が2番PE,16~20番が3番PEのそれぞれ1番~5番成分となる(局所 番号が1番~5番となる).

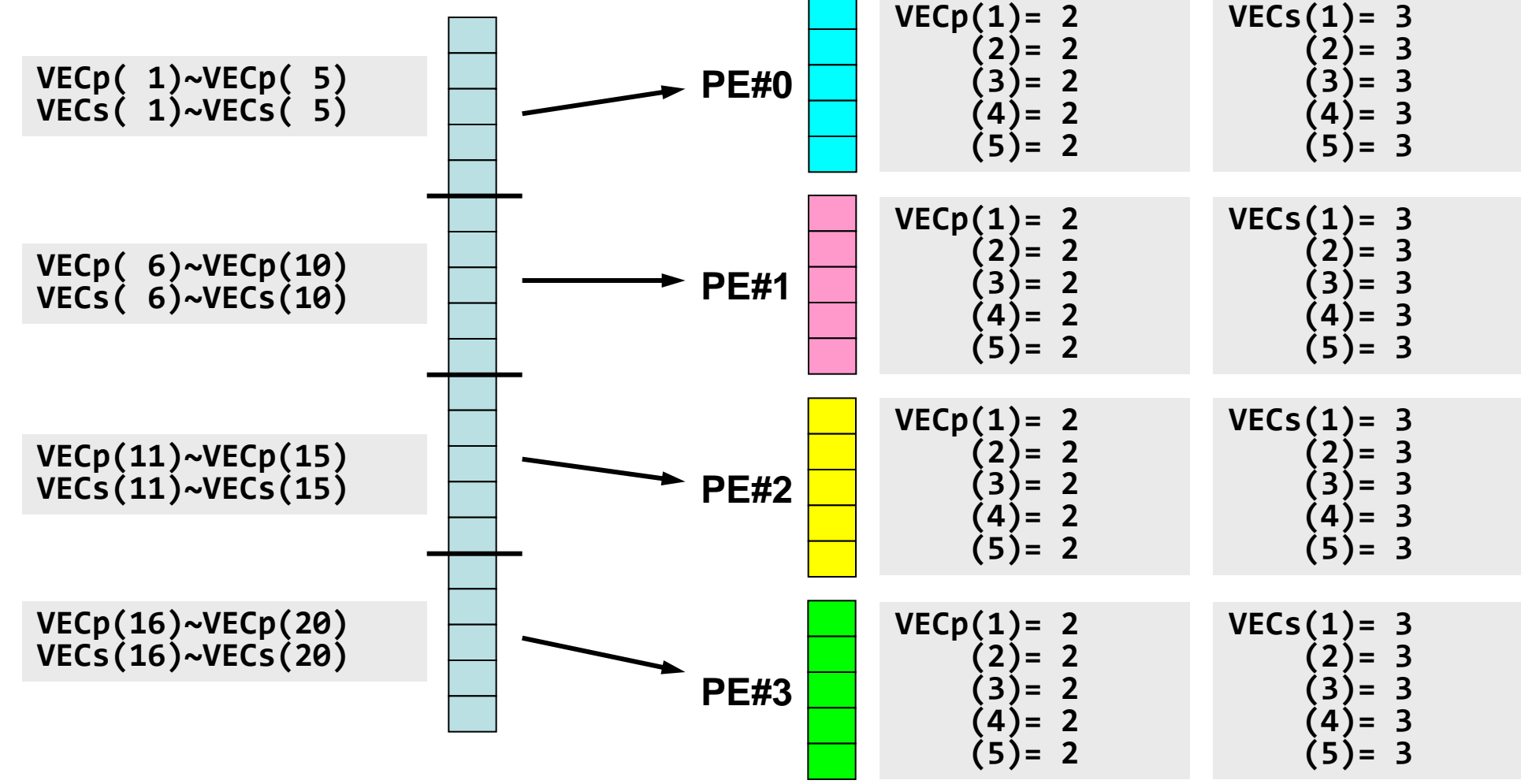

Fortran

#### とは言え・・・

- 全体を分割して,1から番 号をふり直すだけ・・・とい うのはいかにも簡単である.
- もちろんこれだけでは済ま ない.済まない例について は後半に紹介する.

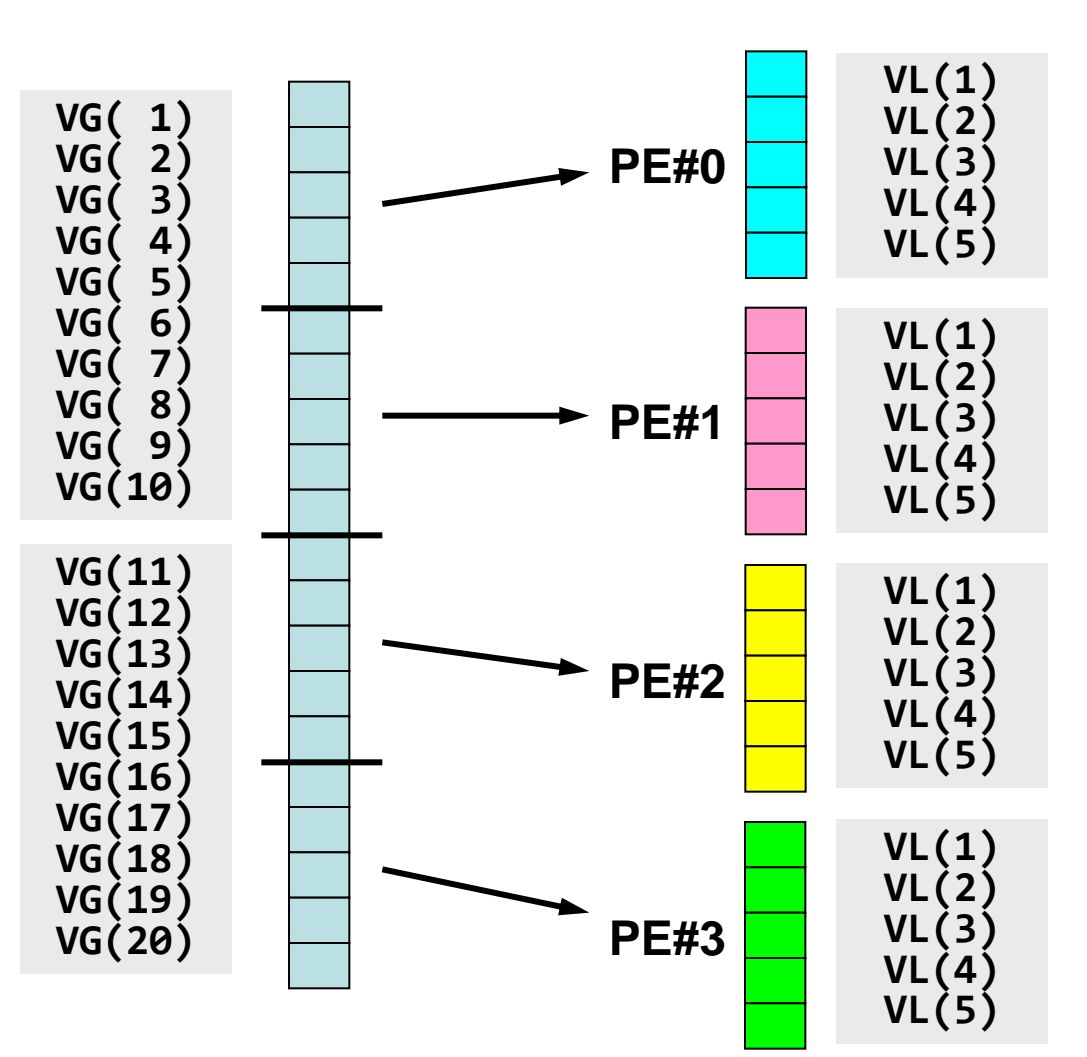

# 内積の並列計算例(1**/3**)

#### **<\$P-S1>/allreduce.f**

```
 implicit REAL*8 (A-H,O-Z)
 include 'mpif.h'
integer :: PETOT, my rank, ierr
real(kind=8), dimension(5) :: VECp, VECs
 call MPI_INIT (ierr)
call MPI<sup>-</sup>COMM SIZE (MPI COMM WORLD, PETOT, ierr )
call MPI<sup>-</sup>COMM<sup>-</sup>RANK (MPI<sup>-</sup>COMM<sup>-</sup>WORLD, my rank, ierr )
sumA = 0.d0 sumR= 0.d0
 do i= 1, 5
  VECp(i)= 2.0d0
  VECs(i)= 3.0d0
 enddo
 sum0= 0.d0
 do i= 1, 5
   sum0= sum0 + VECp(i) * VECs(i)
 enddo
if (my rank == \theta) then
  write (*,'(a)')' (my_rank, sumALLREDUCE, sumREDUCE)'
 endif
                                           各ベクトルを各プロセスで
                                           独立に生成する
```
# 内積の並列計算例(**2/3**)

**<\$P-S1>/allreduce.f**

```
!C
!C-- REDUCE
  call MPI_REDUCE (sum0, sumR, 1, MPI_DOUBLE_PRECISION, MPI_SUM, 0, &
                    MPI_COMM_WORLD, ierr)
!C
!C-- ALL-REDUCE
  call MPI_allREDUCE (sum0, sumA, 1, MPI_DOUBLE_PRECISION, MPI_SUM, &
                       MPI_COMM_WORLD, ierr)
 write (*, '(a, i5, 2(1pe16.6))') 'before BCAST', my_rank, sumA, sumR
```
内積の計算 各プロセスで計算した結果「sum0」の総和をとる sumR には,PE#0だけに計算結果が入る.

PE#1~PE#3は何も変わらない.

sumA には, MPI\_ALLREDUCEによって全プロセスに計算結果が入る.
# 内積の並列計算例(**3/3**)

**<\$P-S1>/allreduce.f**

```
!C
!C-- BCAST
  call MPI_BCAST (sumR, 1, MPI_DOUBLE_PRECISION, 0, MPI_COMM_WORLD, &
                   ierr)
 write (*, '(a, i5, 2(1pe16.6))') 'after BCAST', my_rank, sumA, sumR
  call MPI_FINALIZE (ierr)
  stop
  end
```
#### MPI BCASTによって, PE#0以外の場合にも sumR に 計算結果が入る.

#### **<\$P-S1>/allreduce.f/c** の実行例

```
$> mpifccpx –O3 allreduce.c
$> mpifrtpx –O3 allreduce.f
$> pjsub go4.sh ← 出力先のファイル名を適当に変更してもよい
(my_rank, sumALLREDUCE, sumREDUCE)
before BCAST 0 1.200000E+02 1.200000E+02
after BCAST 0 1.200000E+02 1.200000E+02
before BCAST 1 1.200000E+02 0.000000E+00
after BCAST 1 1.200000E+02 1.200000E+02
before BCAST 3 1.200000E+02 0.000000E+00
after BCAST 3 1.200000E+02 1.200000E+02
before BCAST 2 1.200000E+02 0.000000E+00
after BCAST 2 1.200000E+02 1.200000E+02
```
# グループ通信による計算例

- ベクトルの内積
- Scatter/Gather
- 分散ファイルの読み込み

全体データと局所データ(**1/3**)

• ある実数ベクトルVECgの各成分に実数αを加えるという, 以 下のような簡単な計算を,「並列化」することを考えてみよう:

do  $i = 1$ , NG  $VECg(i) = VECg(i) + ALPHA$  enddo for  $(i=0; i\leq NG; i++)$  $VECg[i] = VECg[i] + ALPHA$ }

# 全体データと局所データ(**2/3**)

- 簡単のために,
	- **NG=32**
	- **ALPHA=1000.0**
	- MPIプロセス数=4
- ベクトル**VECg**として以下のような32個の成分を持つベクト ルを仮定する(<\$P-S1>/a1x.all):

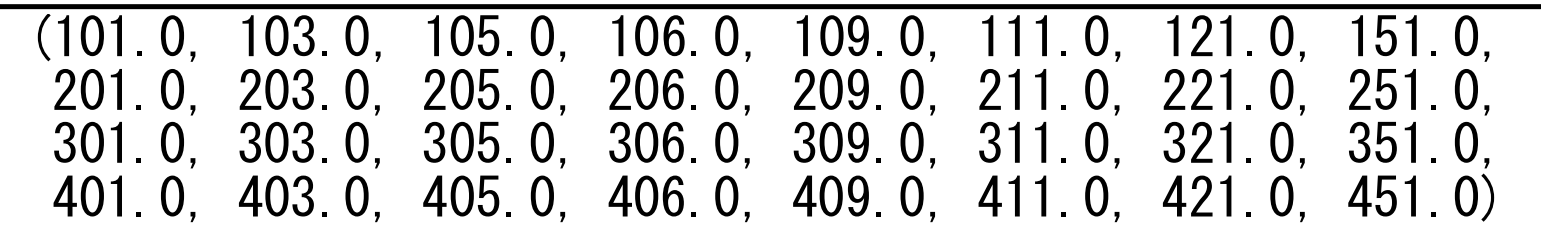

## 全体データと局所データ(**3/3**)

- 並列計算の方針
	- ① 長さ32のベクトル**VECg**をあるプロセス(例えば0番)で読み込む. – 全体データ
	- ② 4つのプロセスへ均等に(長さ8ずつ)割り振る.
		- 局所データ,局所番号
	- ③ 各プロセスでベクトル(長さ8)の各成分に**ALPHA**を加える.
	- ④ 各プロセスの結果を再び長さ32のベクトルにまとめる.
	- もちろんこの程度の規模であれば1プロセッサで計算できるのである が・・・

# **Scatter/Gather**の計算 (**1/8**)

長さ32のベクトル**VECg**をあるプロセス(例えば0番)で読み込む.

• プロセス0番から「全体データ」を読み込む

include 'mpif.h' integer, parameter :: NG= 32 real(kind=8), dimension(NG):  $VECg$ call MPI\_INIT (ierr) call MPI\_COMM\_SIZE (<comm>, PETOT , ierr) call MPI COMM RANK (<comm>, my rank, ierr) if (my\_rank.eq.0) then open (21, file= 'a1x.all', status= 'unknown') do  $i = 1$ . NG read  $(21, *)$  VECg $(i)$ enddo close (21) endif  $\#$ include  $\langle$ mpi.h $\rangle$  $\#$ include  $\le$ stdio.h>  $\#$ include  $\langle \text{math}, h \rangle$  int i, NG=32; double VECg[32];  $FILE * fp;$ 

 $\#$ include  $\langle assert,h\rangle$ 

```
int main(int argc, char **argv){
   int PeTot, MyRank, MPI_Comm;
  char filename[80];
```

```
 MPI_Init(&argc, &argv);
MPI Comm size(\langlecomm\rangle, &PeTot);
MPI Comm rank(\langle \text{comm} \rangle, &MyRank);
```

```
fp = fopen("alx. all", "r");
       if(!MyRank) for(i=0;i\leq NG;i++) {
                fscanf(fp, \degree"|f'', &VECg[i]);
 }
```
#### **Scatter/Gather**の計算 (**2/8**) 4つのプロセスへ均等に(長さ8ずつ)割り振る.

• MPI\_Scatter の利用

#### **MPI\_SCATTER**

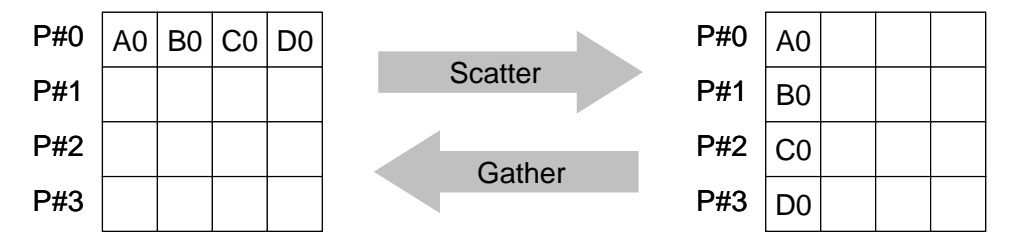

- コミュニケータ 「comm」内の一つの送信元プロセス「root」の送信バッファ 「sendbuf」から各プロセスに先頭から「scount」ずつのサイズのメッセージを送信 し,その他全てのプロセスの受信バッファ「recvbuf」に,サイズ「rcount」のメッ セージを格納.
- **call MPI\_SCATTER (sendbuf, scount, sendtype, recvbuf, rcount, recvtype, root, comm, ierr)**

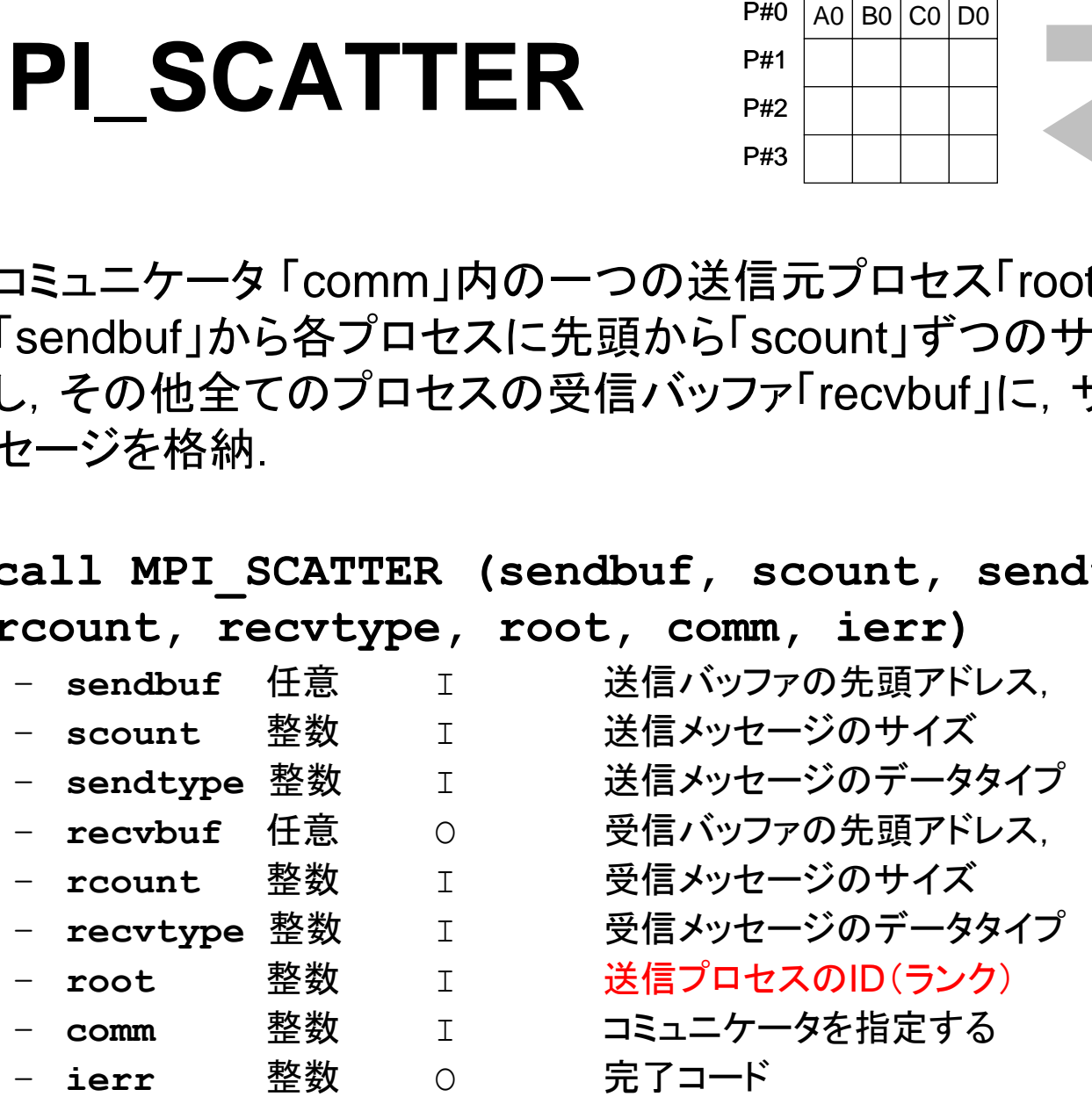

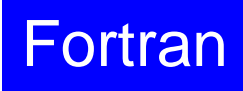

MPI Programming

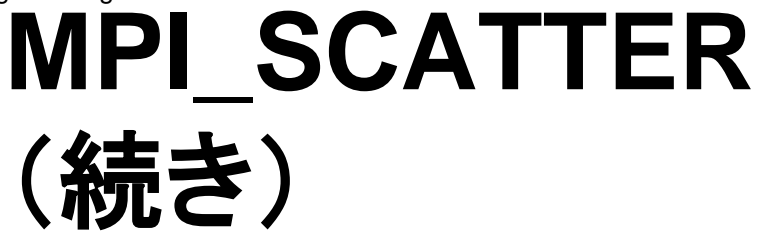

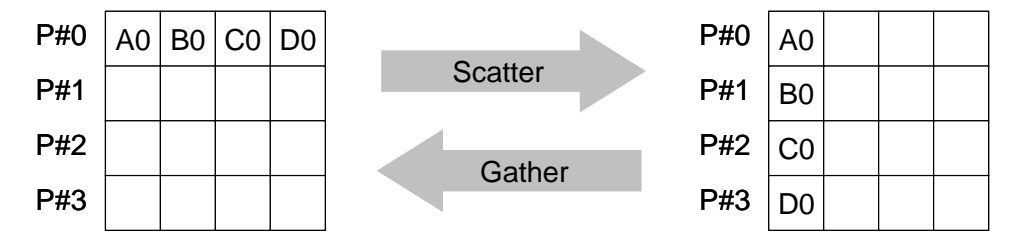

• **call MPI\_SCATTER (sendbuf, scount, sendtype, recvbuf, rcount, recvtype, root, comm, ierr)**

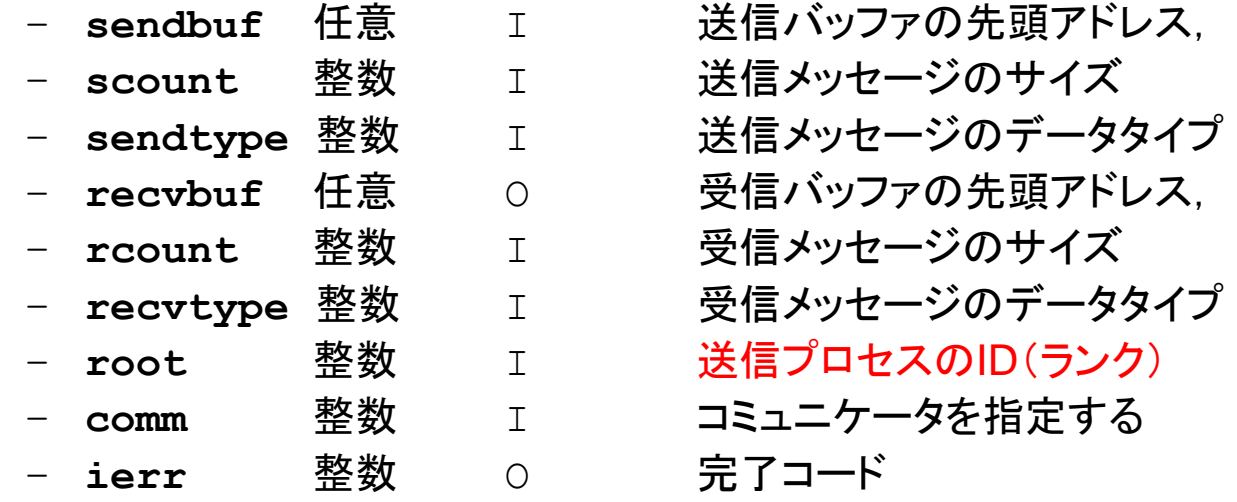

- 通常は
	- **scount = rcount**
	- **sendtype= recvtype**
- この関数によって,プロセスroot番のsendbuf(送信バッファ)の先頭アドレスから scount個ずつの成分が,commで表されるコミュニケータを持つ各プロセスに送 信され,recvbuf(受信バッファ)のrcount個の成分として受信される. Fortran

#### **Scatter/Gather**の計算 (**3/8**) 4つのプロセスへ均等に(長さ8ずつ)割り振る.

- 各プロセスにおいて長さ8の受信バッファ「**VEC**」(=局所データ)を定義 しておく.
- プロセス0番から送信される送信バッファ「**VECg**」の8個ずつの成分が, 4つの各プロセスにおいて受信バッファ「**VEC**」の1番目から8番目の成分 として受信される
- **N=8** として引数は下記のようになる:

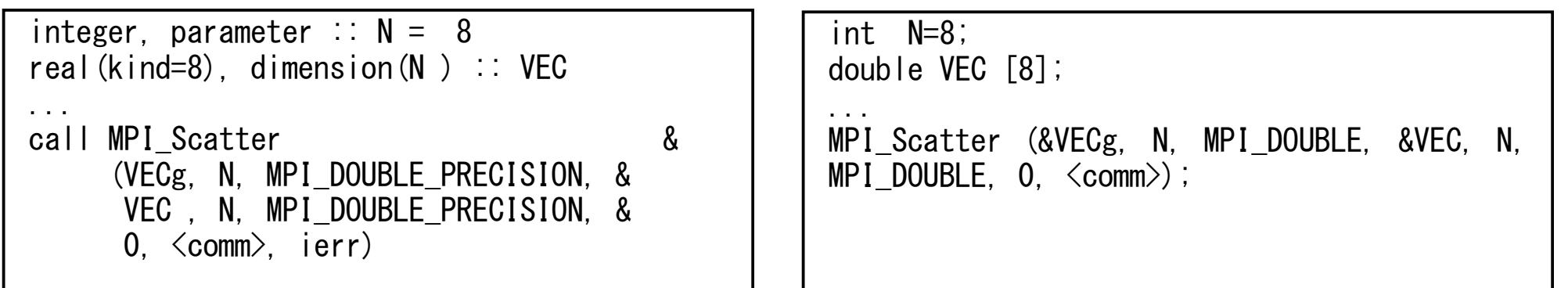

#### **call MPI\_SCATTER (sendbuf, scount, sendtype, recvbuf, rcount, recvtype, root, comm, ierr)**

#### **Scatter/Gather**の計算 (**4/8**) 4つのプロセスへ均等に(長さ8ずつ)割り振る.

- rootプロセス(0番)から各プロセスへ8個ずつの成分がscatterされる.
- **VECg**の1番目から8番目の成分が0番プロセスにおける**VEC**の1番目か ら8番目,9番目から16番目の成分が1番プロセスにおける**VEC**の1番目 から8番目という具合に格納される.

– **VECg**:全体データ,**VEC**:局所データ

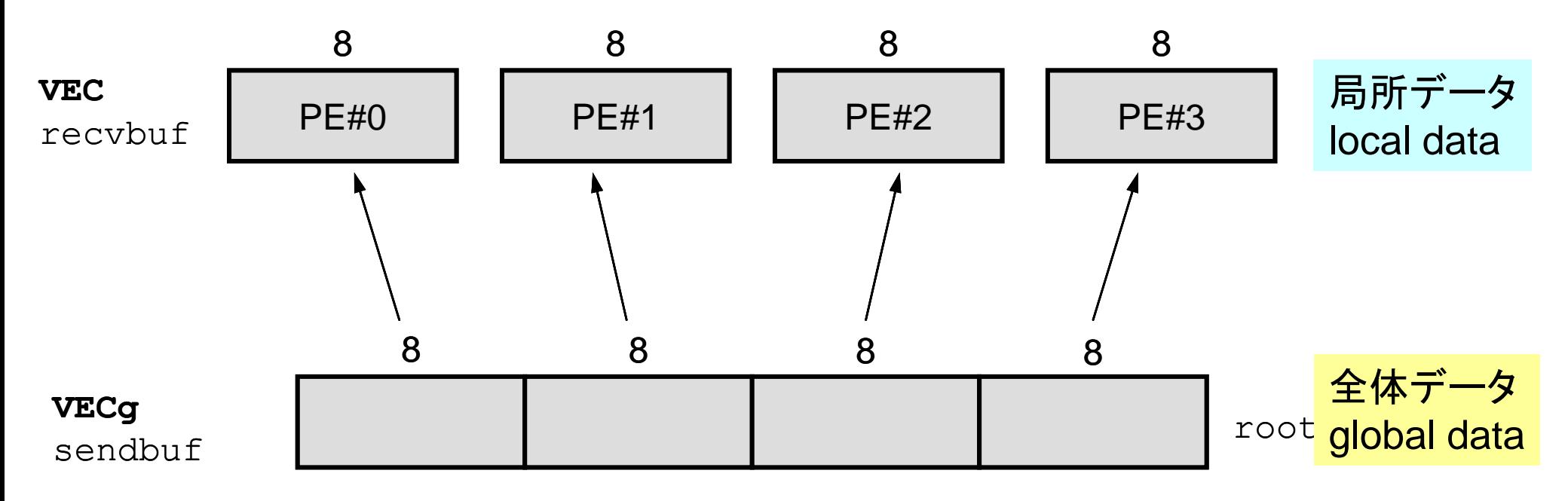

#### **Scatter/Gather**の計算 (**5/8**) 4つのプロセスへ均等に(長さ8ずつ)割り振る.

• 全体データ(global data)としては**VECg**の1番から32番までの要素番号 を持っていた各成分が,それぞれのプロセスにおける局所データ(local data)としては,**VEC**の1番から8番までの局所番号を持った成分として 格納される.**VEC**の成分を各プロセスごとに書き出してみると:

> do  $i = 1$ . N write (\*,'(a, 2i8,f10.0)') 'before', my\_rank, i, VEC(i) enddo

for  $(i=0; i \le N; i++)$  { printf("before %5d %5d %10.0F\n", MyRank, i+1, VEC[i]);}

#### **Scatter/Gather**の計算 (**5/8**) 4つのプロセスへ均等に(長さ8ずつ)割り振る.

• 全体データ(global data)としては**VECg**の1番から32番までの要素番号 を持っていた各成分が,それぞれのプロセスにおける局所データ(local data)としては,**VEC**の1番から8番までの局所番号を持った成分として 格納される.**VEC**の成分を各プロセスごとに書き出してみると:

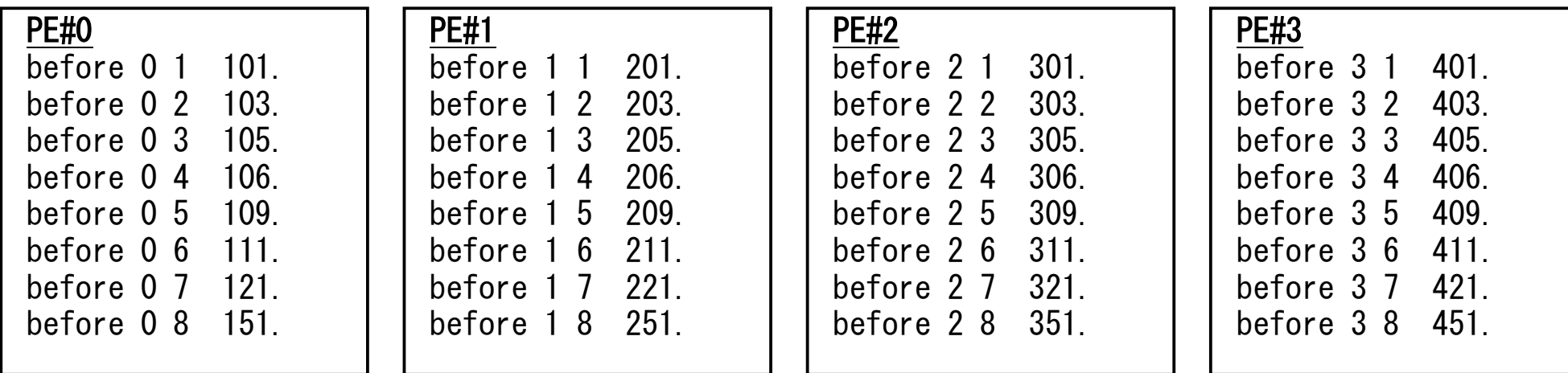

#### **Scatter/Gather**の計算 (**6/8**) 各プロセスでベクトル(長さ8)の各成分に**ALPHA**を加える

• 各プロセスでの計算は,以下のようになる:

real(kind=8), parameter :: ALPHA= 1000. do  $i = 1$ , N  $VEC(i) = VEC(i) + ALPHA$ enddo

```
double ALPHA=1000.;
```

```
...
for (i=0; i\le N; i++) {
  VEC[i] = VEC[i] + ALPHA;
```
• 計算結果は以下のようになる:

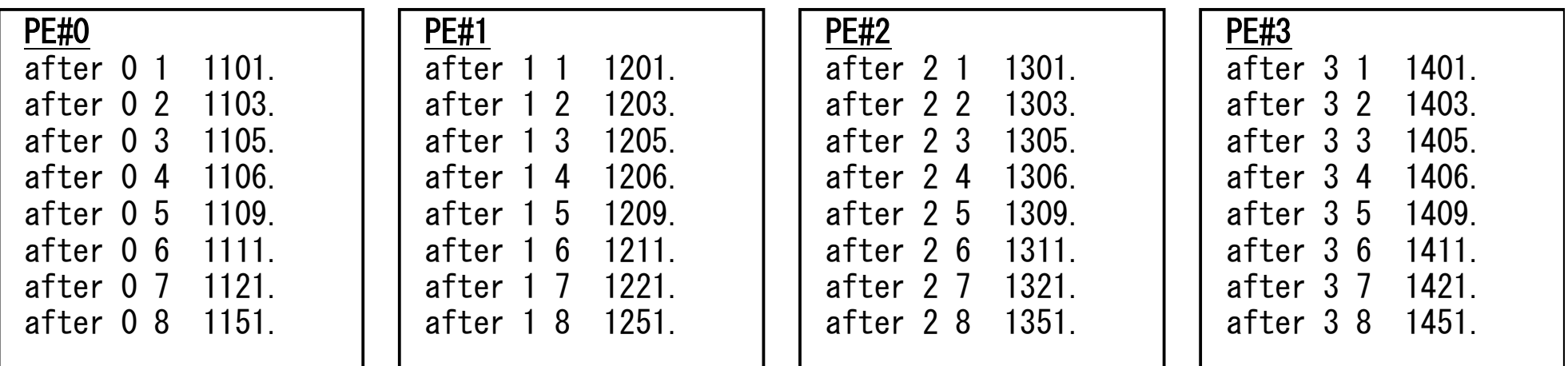

# **Scatter/Gather**の計算 (**7/8**)

各プロセスの結果を再び長さ32のベクトルにまとめる

• これには, MPI Scatter と丁度逆の MPI Gather という関数 が用意されている.

## **MPI\_GATHER**

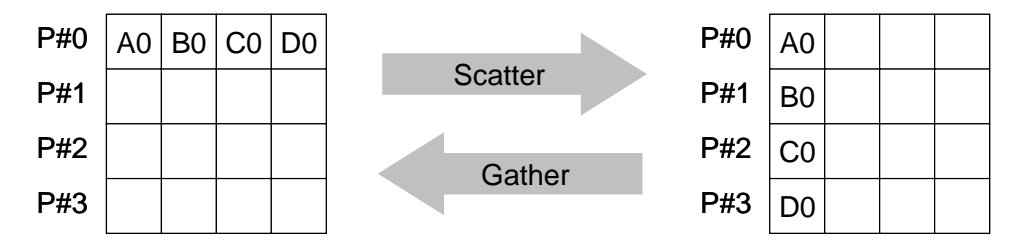

- MPI\_SCATTERの逆
- **call MPI\_GATHER (sendbuf, scount, sendtype, recvbuf, rcount, recvtype, root, comm, ierr)**
	- **sendbuf** 任意 I 送信バッファの先頭アドレス,
	- **scount** 整数 I 送信メッセージのサイズ
	- **sendtype 整数 I は**にバッセージのデータタイプ
	- **recvbuf** 任意 O 受信バッファの先頭アドレス,
	- **rcount** 整数 I 受信メッセージのサイズ
	- **recvtype** 整数 I 受信メッセージのデータタイプ
	- **root** 整数 I 受信プロセスのID(ランク)
	- **\_comm** 整数 Ⅰ コミュニケータを指定する
	- **ierr** 整数 O 完了コード
- ここで,受信バッファ recvbuf の値はroot番のプロセスに集められる.

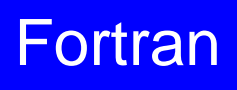

# **Scatter/Gather**の計算 (**8/8**)

各プロセスの結果を再び長さ32のベクトルにまとめる

• 本例題の場合,root=0として,各プロセスから送信される**VEC**の成分を0 番プロセスにおいて**VECg**として受信するものとすると以下のようになる:

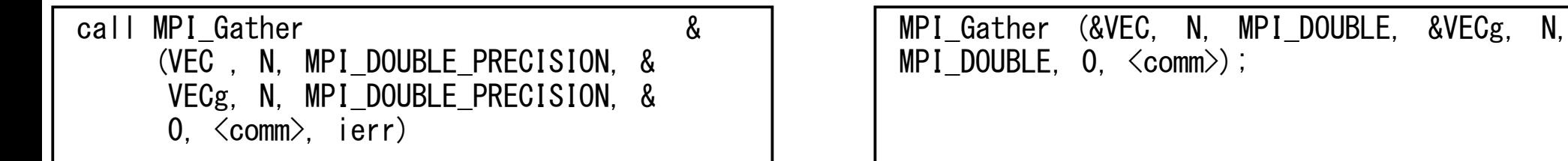

• 各プロセスから8個ずつの成分がrootプロセスへgatherされる

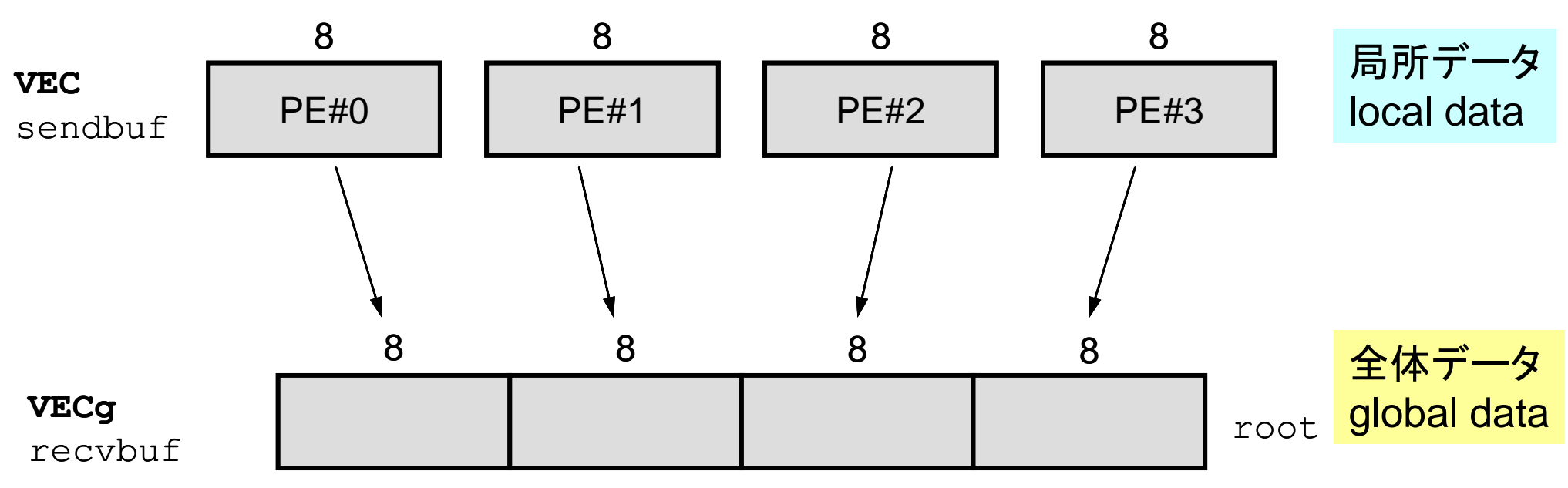

#### **<\$P-S1>/scatter-gather.f/c** 実行例

**\$> mpifccpx –Kfast scatter-gather.c**

**\$> mpifrtpx –Kfast scatter-gather.f**

**\$> pjsub go4.sh ←** 出力先のファイル名を適当に変更してもよい

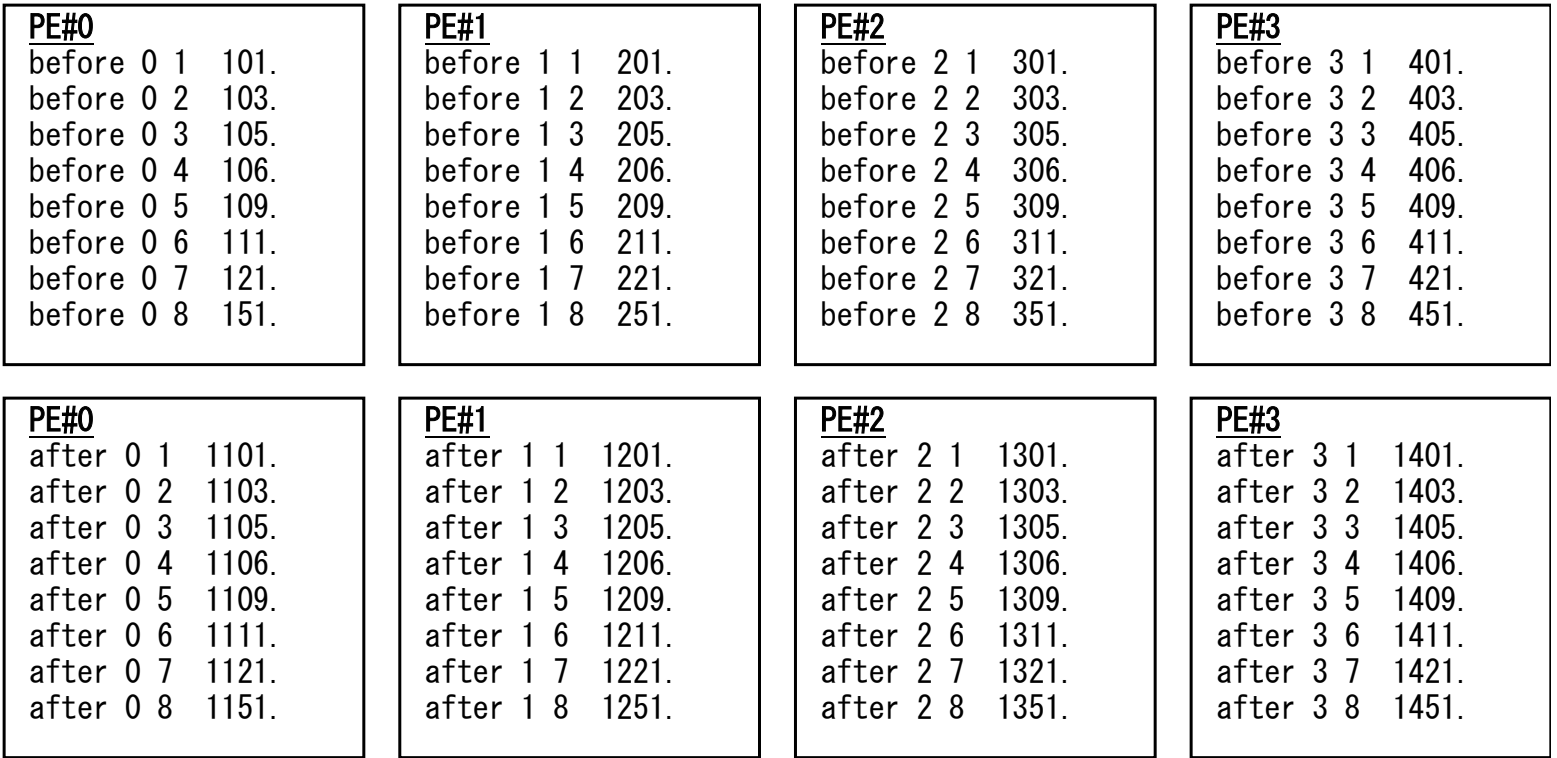

#### **MPI\_REDUCE\_SCATTER**

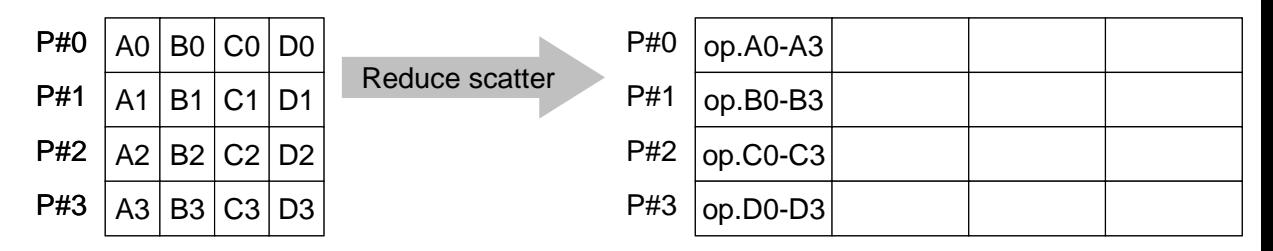

- MPI\_REDUCE + MPI\_SCATTER
- **call MPI\_REDUCE\_SCATTER (sendbuf, recvbuf, rcount, datatype, op, comm, ierr)** – **sendbuf** 任意 I 送信バッファの先頭アドレス,
	- **recvbuf** 任意 O 受信バッファの先頭アドレス, <u>rcount</u> 整数 I 受信メッセージのサイズ(配列∶サイズ=プロセス数) – **datatype** 整数 I メッセージのデータタイプ
	- \_op 整数 I 計算の種類 **\_comm** 整数 Ⅰ コミュニケータを指定する
	- **ierr** 整数 O 完了コード

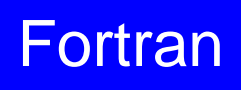

# **MPI\_ALLGATHER**

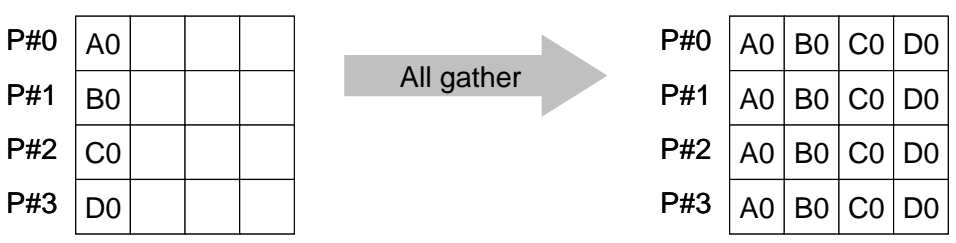

- MPI\_GATHER+MPI\_BCAST
	- Gatherしたものを,全てのPEにBCASTする(各プロセスで同じデータを持つ)
- **call MPI\_ALLGATHER (sendbuf, scount, sendtype, recvbuf, rcount, recvtype, comm, ierr)**
	- **sendbuf** 任意 I 送信バッファの先頭アドレス, – **scount** 整数 I 送信メッセージのサイズ sendtype 整数 I 送信メッセージのデータタイプ – **recvbuf** 任意 O 受信バッファの先頭アドレス, – **rcount** 整数 I 受信メッセージのサイズ <u>recvtype</u> 整数 I 受信メッセージのデータタイプ – **comm** 整数 I コミュニケータを指定する – **ierr** 整数 O 完了コード

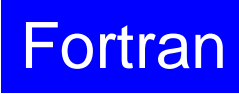

## **MPI\_ALLTOALL**

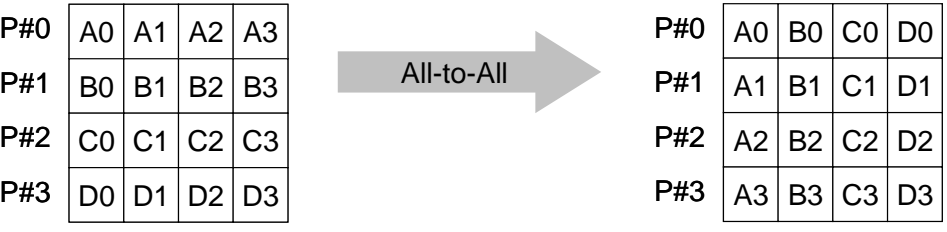

- MPI\_ALLGATHERの更なる拡張:転置
- **call MPI\_ALLTOALL (sendbuf, scount, sendtype, recvbuf, rcount, recvrype, comm, ierr)**
	- **sendbuf** 任意 I 送信バッファの先頭アドレス, – **scount** 整数 I 送信メッセージのサイズ – **sendtype** 整数 I 送信メッセージのデータタイプ – **recvbuf** 任意 O 受信バッファの先頭アドレス, – **rcount** 整数 I 受信メッセージのサイズ – **recvtype** 整数 I 受信メッセージのデータタイプ – **comm** 整数 I コミュニケータを指定する – **ierr** 整数 O 完了コード

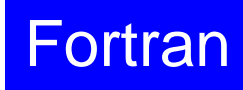

# グループ通信による計算例

- ベクトルの内積
- Scatter/Gather
- 分散ファイルの読み込み

分散ファイルを使用したオペレーション

- Scatter/Gatherの例では, PE#0から全体データを読み込み, それを全体にScatterして並列計算を実施した.
- 問題規模が非常に大きい場合,1つのプロセッサで全ての データを読み込むことは不可能な場合がある.
	- 最初から分割しておいて,「局所データ」を各プロセッサで独立に読 み込む.
	- あるベクトルに対して,全体操作が必要になった場合は,状況に応 じてMPI\_Gatherなどを使用する

#### 分散ファイル読み込み:等データ長(**1/2**)

**>\$ cd <\$P-S1> >\$ ls a1.\*** a1.0 a1.1 a1.2 a1.3 「**a1x.all**」を**4**つに分割したもの

**>\$ mpifccpx –Kfast file.c >\$ mpifrtpx –Kfast file.f**

**>\$ pjsub go4.sh**

分散ファイルの操作

• 「a1.0~a1.3」は全体ベクトル「a1x.all」を領域に分割し たもの,と考えることができる.

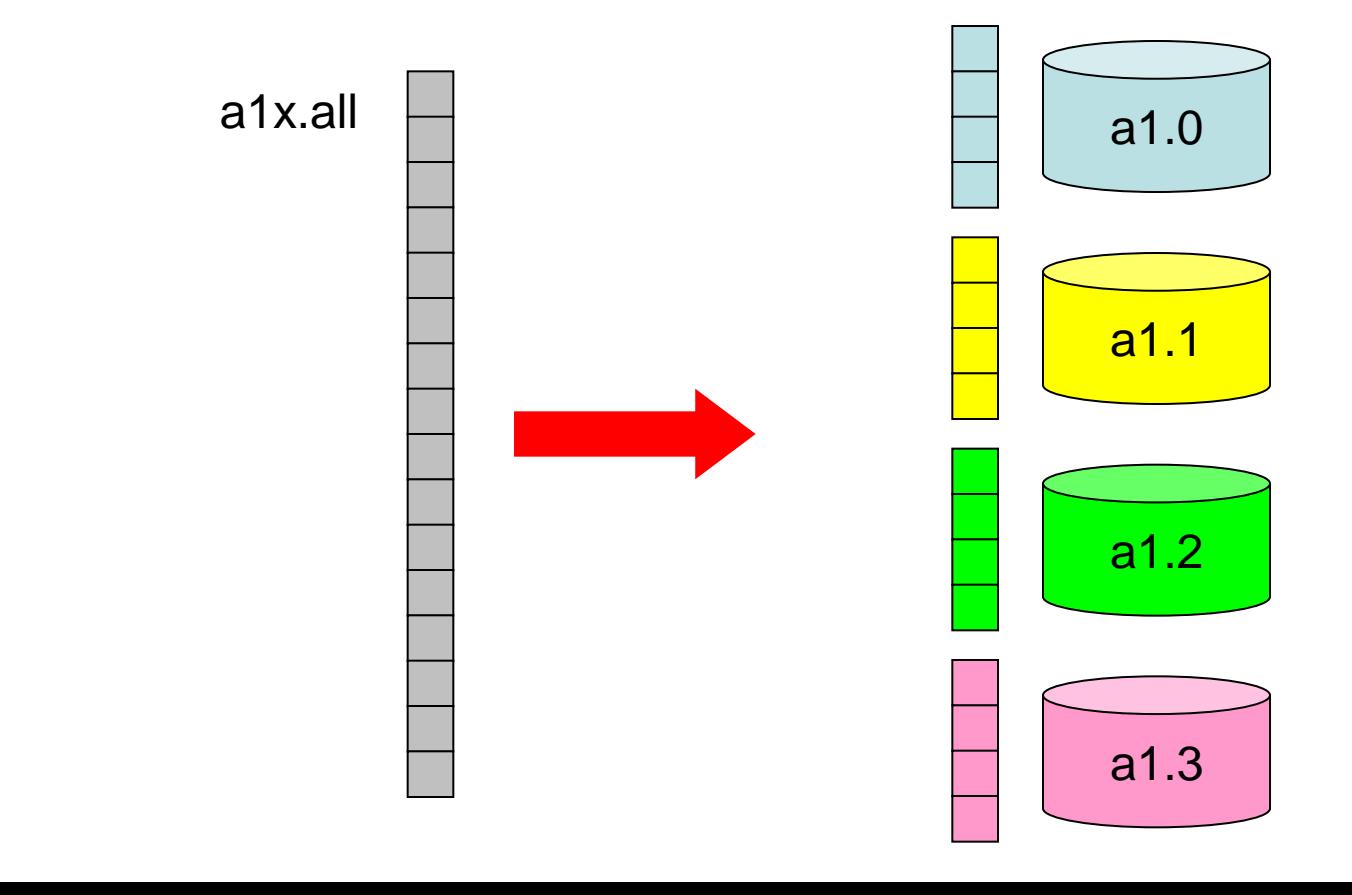

# 分散ファイル読み込み:等データ長(**2/2**)

```
<$P-S1>/file.f
```

```
 implicit REAL*8 (A-H,O-Z)
 include 'mpif.h'
 integer :: PETOT, my_rank, ierr
real(kind=8), dimension(8) :: VEC
 character(len=80) :: filename
call MPI INIT (ierr)
call MPI<sup>-</sup>COMM SIZE (MPI COMM WORLD, PETOT, ierr )
call MPI<sup>-</sup>COMM<sup>-</sup>RANK (MPI<sup>-</sup>COMM<sup>-</sup>WORLD, my rank, ierr )
 if (my_rank.eq.0) filename= 'a1.0'
 if (my_rank.eq.1) filename= 'a1.1'
 if (my_rank.eq.2) filename= 'a1.2'
 if (my_rank.eq.3) filename= 'a1.3'
 open (21, file= filename, status= 'unknown')
   do i= 1, 8
     read (21,*) VEC(i)
   enddo
 close (21)
 call MPI_FINALIZE (ierr)
 stop
                                                             Hello とそんなに
                                                             変わらない
                                                   「局所番号(1~8)」で
                                                   読み込む
```
end

#### **SPMD**の典型例

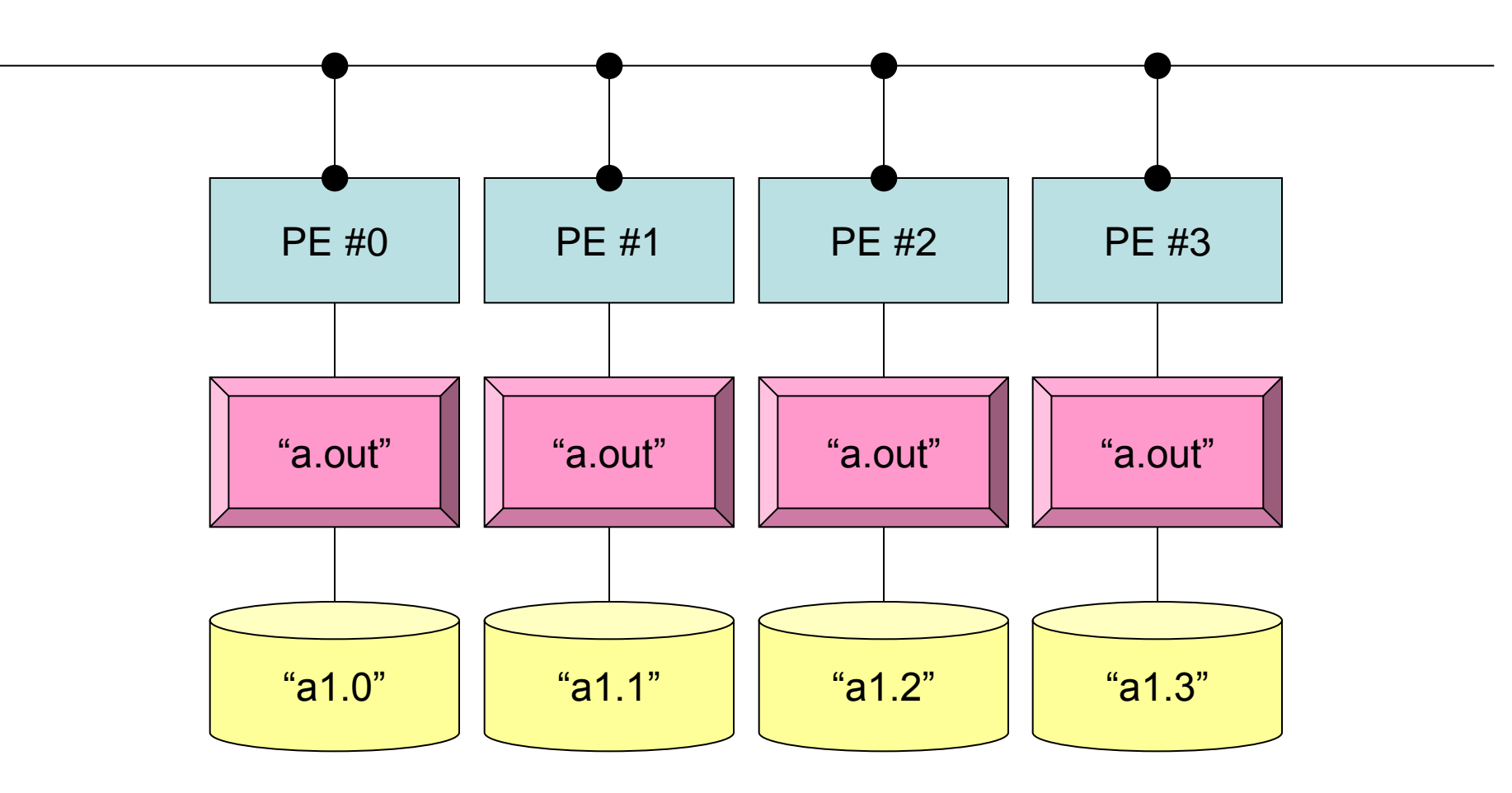

#### **mpiexec -np 4 a.out**

### 分散ファイル読み込み:可変長(**1/2**)

#### ファイル内のデータ数が均等でない場合はどうするか?

```
>$ cd <$P-S1>
>$ ls a2.*
   a2.0 a2.1 a2.2 a2.3
>$ cat a2.1 
 5 ← 各PEにおける成分数
  201.0 ← 成分の並び
  203.0
  205.0
  206.0
  209.0
```

```
>$ mpifccpx –Kfast file2.c
>$ mpifrtpx –Kfast file2.f
```

```
>$ pjsub go4.sh
```
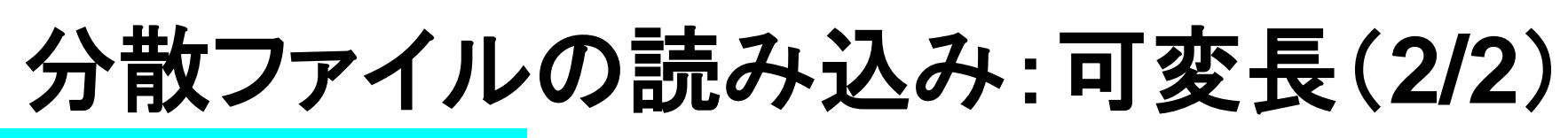

#### **<\$P-S1>/file2.f**

```
 implicit REAL*8 (A-H,O-Z)
 include 'mpif.h'
 integer :: PETOT, my_rank, ierr
 real(kind=8), dimension(:), allocatable :: VEC
character(len=80) :: filename
 call MPI_INIT (ierr)
call MPI<sup>-</sup>COMM SIZE (MPI COMM WORLD, PETOT, ierr )
call MPI<sup>-</sup>COMM<sup>-</sup>RANK (MPI<sup>-</sup>COMM<sup>-</sup>WORLD, my rank, ierr )
  if (my_rank.eq.0) filename= 'a2.0'
  if (my_rank.eq.1) filename= 'a2.1'
  if (my_rank.eq.2) filename= 'a2.2'
  if (my_rank.eq.3) filename= 'a2.3'
  open (21, file= filename, status= 'unknown')
    read (21,*) N
    allocate (VEC(N))
    do i= 1, N
      read (21,*) VEC(i)
    enddo
  close(21)
 call MPI_FINALIZE (ierr)
 stop
 end
                                 Nが各データ(プロセッサ)で異なる
```
### 局所データの作成法

- 全体データ(N=NG)を入力
	- Scatterして各プロセスに分割
	- 各プロセスで演算
	- 必要に応じて局所データをGather(またはAllgather)して全体デー タを生成
- 局所データ(N=NL)を生成,あるいは(あらかじめ分割生成 して)入力
	- 各プロセスで局所データを生成,あるいは入力
	- 各プロセスで演算
	- 必要に応じて局所データをGather(またはAllgather)して全体デー タを生成
- 将来的には後者が中心となるが,全体的なデータの動きを 理解するために,しばらくは前者についても併用

# グループ通信による計算例

- ベクトルの内積
- Scatter/Gather
- 分散ファイルの読み込み
- MPI\_Allgatherv

# **MPI\_GATHERV**,**MPI\_SCATTERV**

- これまで紹介してきた, MPI\_GATHETR, MPI SCATTERなどは、各プロセッサからの送信,受信 メッセージが均等な場合.
- 末尾に「V」が付くと,各ベクトルが可変長さの場合となる.
	- MPI\_GATHERV
	- MPI\_SCATTERV
	- MPI\_ALLGATHERV
	- MPI\_ALLTOALLV

#### **MPI\_ALLGATHERV**

- MPI ALLGATHER の可変長さベクトル版 – 「局所データ」から「全体データ」を生成する
- **call MPI\_ALLGATHERV (sendbuf, scount, sendtype, recvbuf, rcounts, displs, recvtype, comm, ierr)**
	- **sendbuf** 任意 I 送信バッファの先頭アドレス, - scount 整数 I 送信メッセージのサイズ - sendtype 整数 I 送信メッセージのデータタイプ – **recvbuf** 任意 O 受信バッファの先頭アドレス, – **rcounts** 整数 **I** 受信メッセージのサイズ(配列:サイズ=**PETOT**) – **displs** 整数 **I** 受信メッセージのインデックス(配列:サイズ=**PETOT+1**) - <u>recvtype</u> 整数 I 受信メッセージのデータタイプ – **comm** 整数 I コミュニケータを指定する – **ierr** 整数 O 完了コード

Fortran

#### **MPI\_ALLGATHERV**(続き)

- **call MPI\_ALLGATHERV (sendbuf, scount, sendtype, recvbuf, rcounts, displs, recvtype, comm, ierr)**
	- **rcounts** 整数 **I** 受信メッセージのサイズ(配列:サイズ=**PETOT**)
	- **displs** 整数 **I** 受信メッセージのインデックス(配列:サイズ=**PETOT+1**)
	- この**2**つの配列は,最終的に生成される「全体データ」のサイズに関する配列であるため,各プ ロセスで配列の全ての値が必要になる:
		- もちろん各プロセスで共通の値を持つ必要がある.
	- 通常は**stride(i)=rcounts(i)**

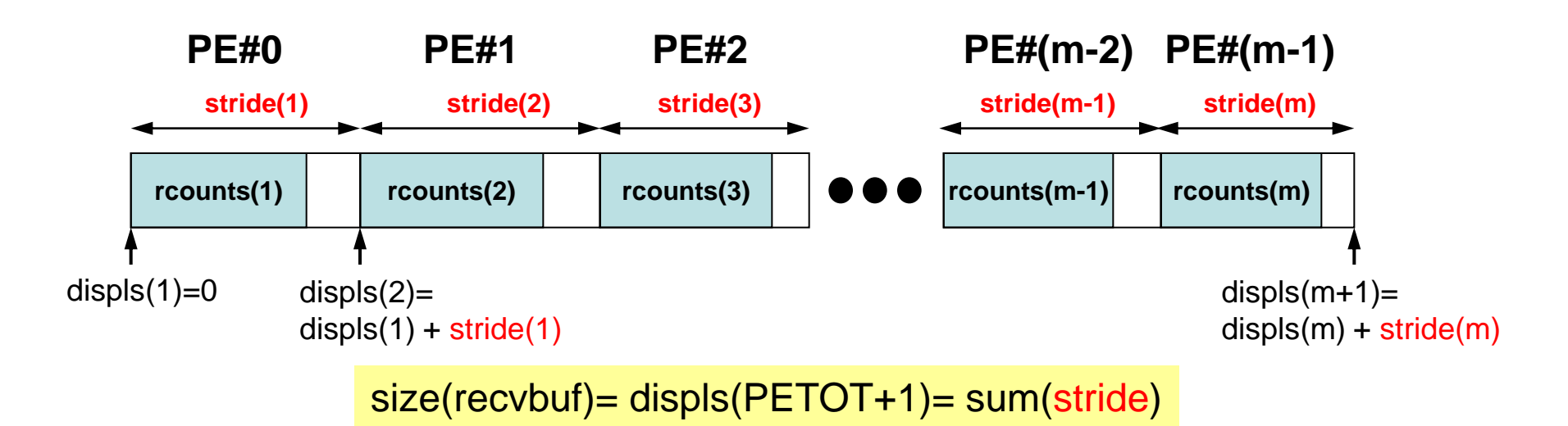

Fortran

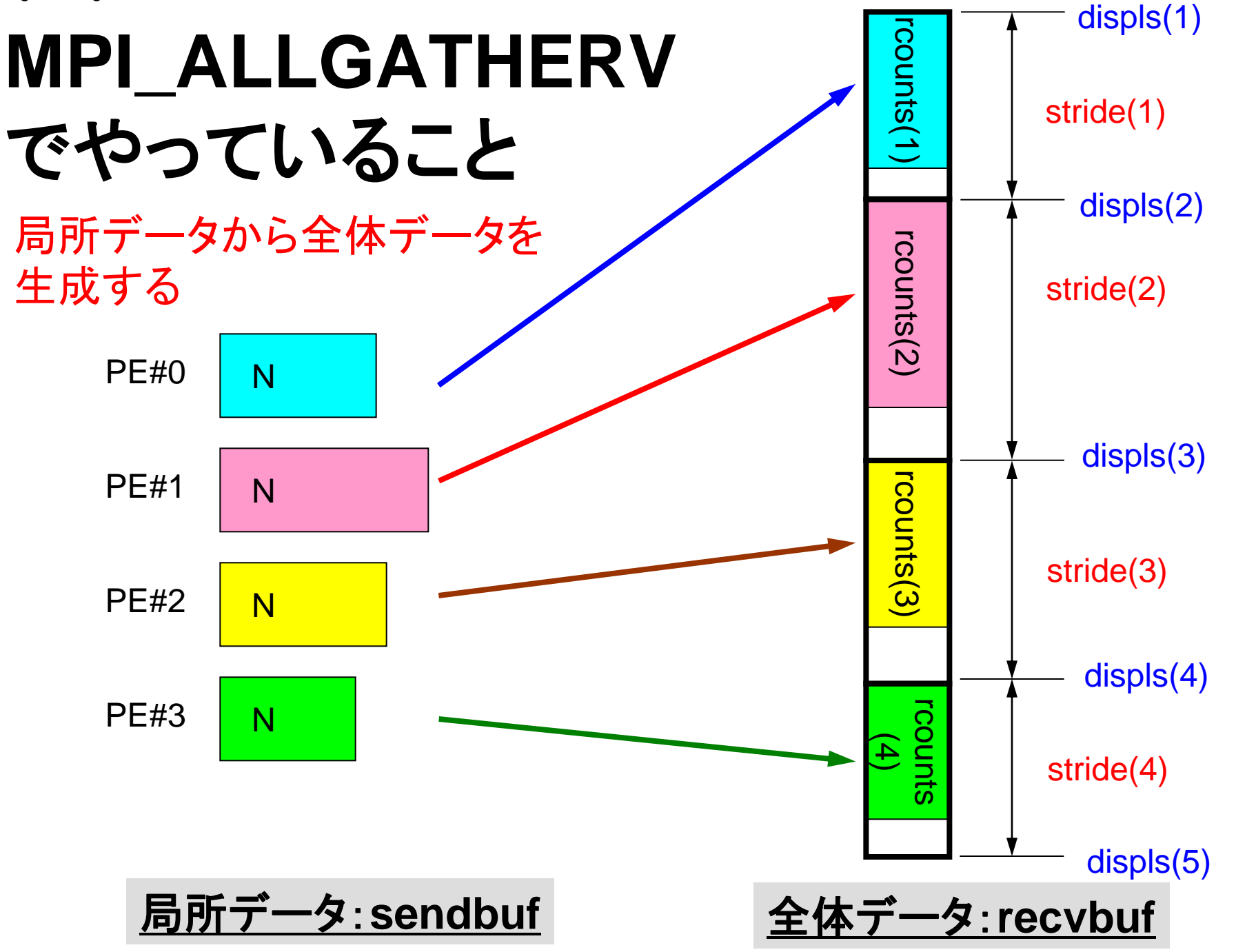
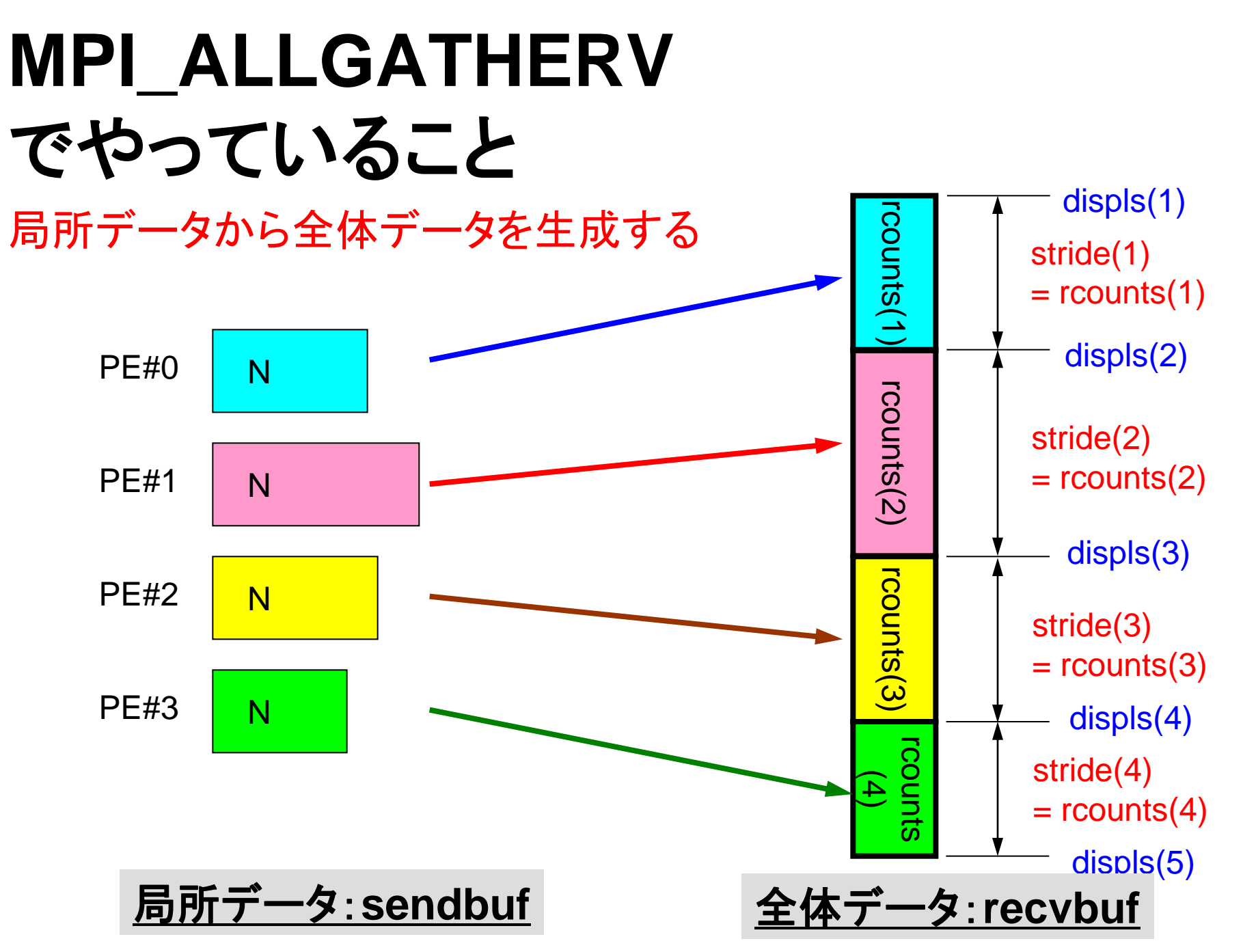

#### **MPI\_ALLGATHERV**詳細(**1/2**) Fortran

- call MPI ALLGATHERV (sendbuf, scount, sendtype, recvbuf, **rcounts, displs, recvtype, comm, ierr)**
	- **rcounts** 整数 **I** 受信メッセージのサイズ(配列:サイズ=**PETOT**)
	- **displs** 整数 **I** 受信メッセージのインデックス(配列:サイズ=**PETOT+1**)
- **rcounts**
	- 各**PE**におけるメッセージサイズ:局所データのサイズ
- **displs**
	- 各局所データの全体データにおけるインデックス
	- **displs(PETOT+1)**が全体データのサイズ

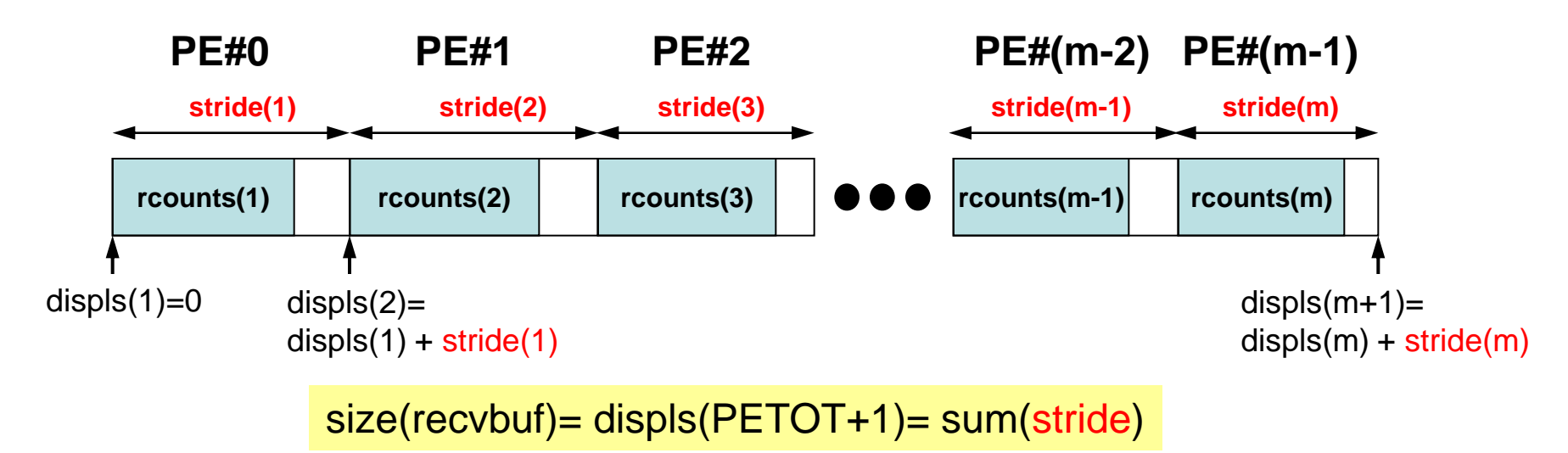

#### **MPI\_ALLGATHERV**詳細(**2/2**) Fortran

- **rcounts**と**displs**は各プロセスで共通の値が必要
	- 各プロセスのベクトルの大きさ **N** を**allgather**して,**rcounts** に相当するベクトルを作る.
	- **rcounts**から各プロセスにおいて**displs**を作る(同じものがで きる).
		- **stride(i)= rcounts(i)** とする
	- **rcounts**の和にしたがって**recvbuf**の記憶領域を確保する.

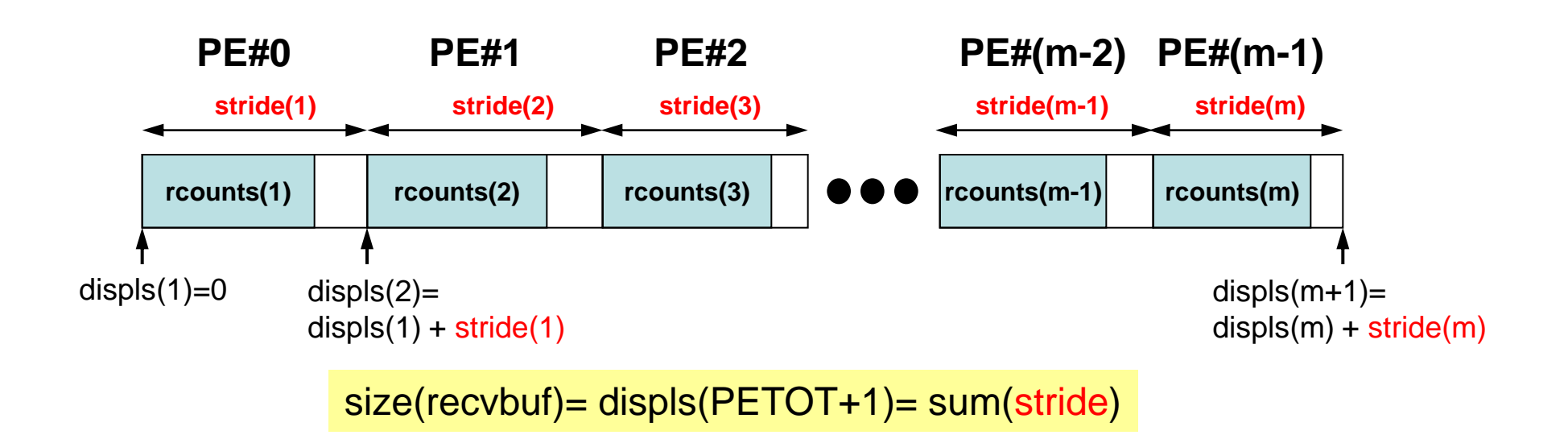

### **MPI\_ALLGATHERV**使用準備 例題:**<\$P-S1>/agv.f**,**<\$P-S1>/agv.c**

- "a2.0"~"a2.3"から,全体ベクトルを生成する.
- 各ファイルのベクトルのサイズが,8,5,7,3であるから,長 さ23(=8+5+7+3)のベクトルができることになる.

#### **a2.0~a2.3**

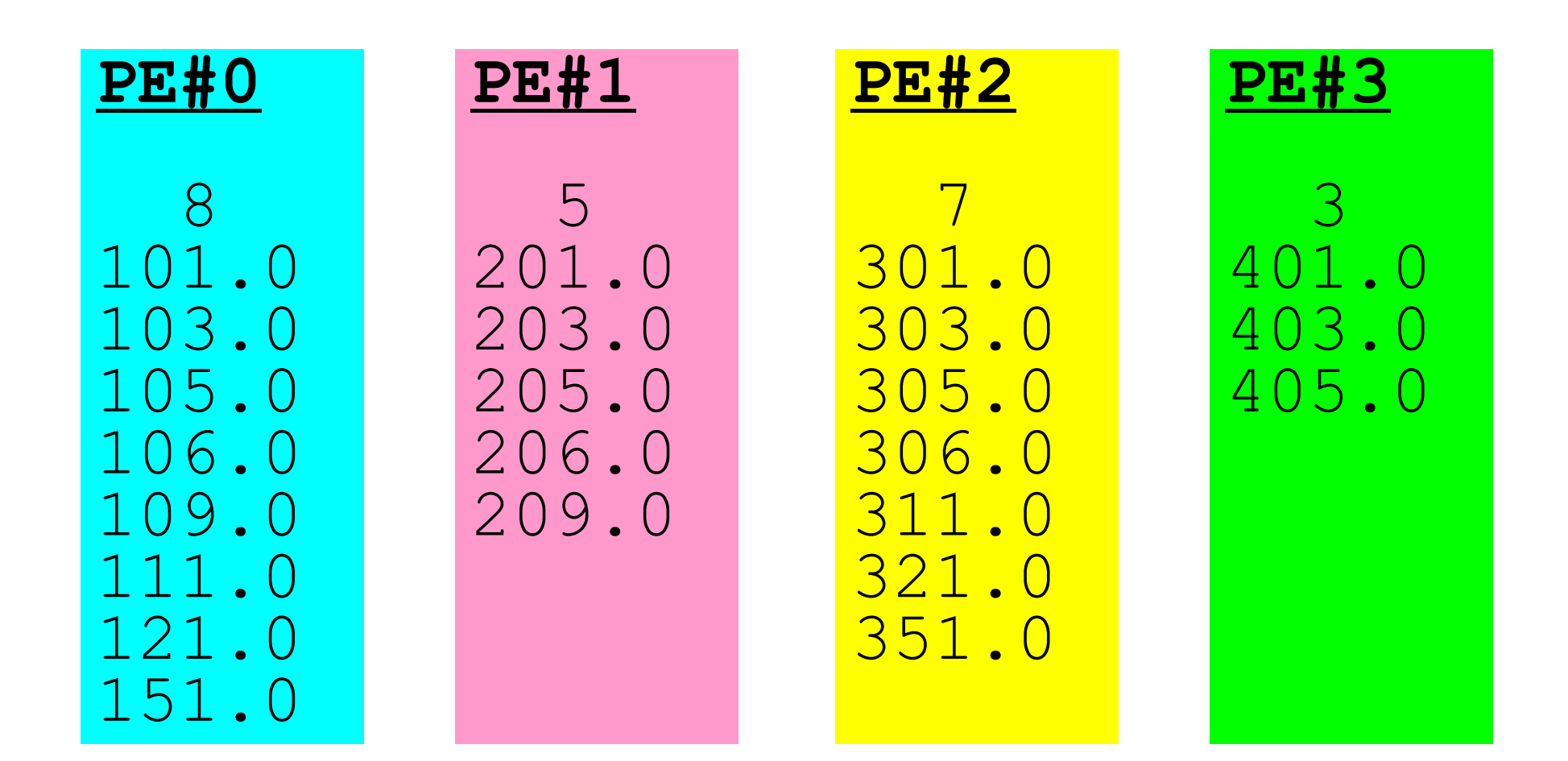

# **MPI\_ALLGATHERV** 使用準備(1**/4**)

#### **<\$P-S1>/agv.f**

```
implicit REAL*8 (A-H,O-Z)
include 'mpif.h'
integer :: PETOT, my_rank, SOLVER_COMM, ierr
real(kind=8), dimension(:), allocatable :: VEC
real(kind=8), dimension(:), allocatable :: VEC2
real(kind=8), dimension(:), allocatable :: VECg
integer(kind=4), dimension(:), allocatable :: rcounts
integer(kind=4), dimension(:), allocatable :: displs
character(len=80) :: filename
call MPI_INIT (ierr)
call MPI<sup>-</sup>COMM SIZE (MPI COMM WORLD, PETOT, ierr )
call MPI<sup>-</sup>COMM<sup>-</sup>RANK (MPI<sup>-</sup>COMM<sup>-</sup>WORLD, my rank, ierr )
if (my_rank.eq.0) filename= 'a2.0'
if (my_rank.eq.1) filename= 'a2.1'
if (my_rank.eq.2) filename= 'a2.2'
if (my_rank.eq.3) filename= 'a2.3'
open (21, file= filename, status= 'unknown')
   read (21,*) N
   allocate (VEC(N))
   do i= 1, N
     read (21,*) VEC(i)
   enddo
                                                  N(NL)の値が各PEで
                                                  異なることに注意
```
# **MPI\_ALLGATHERV** 使用準備(**2/4**)

**<\$P-S1>/agv.f**

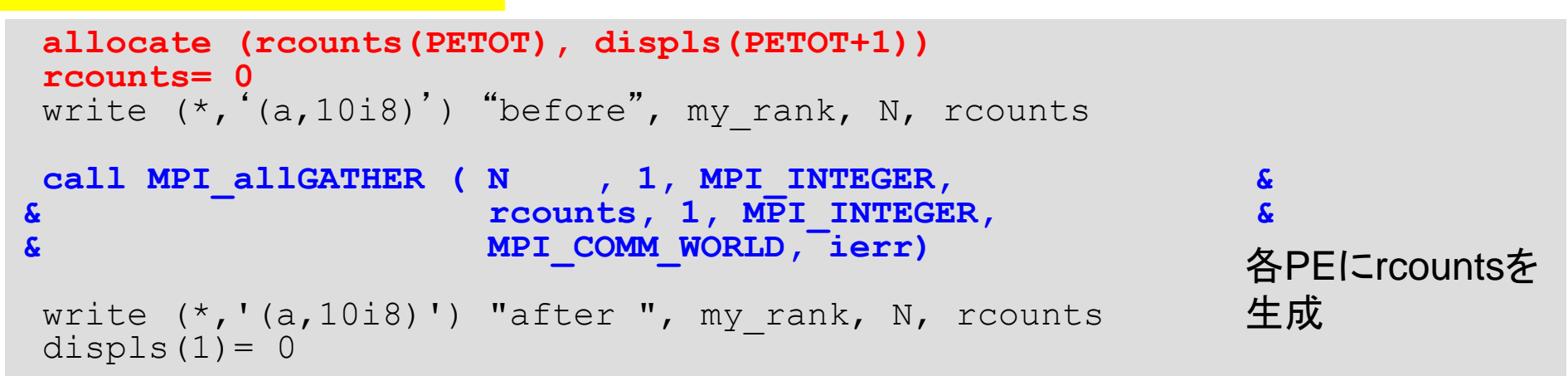

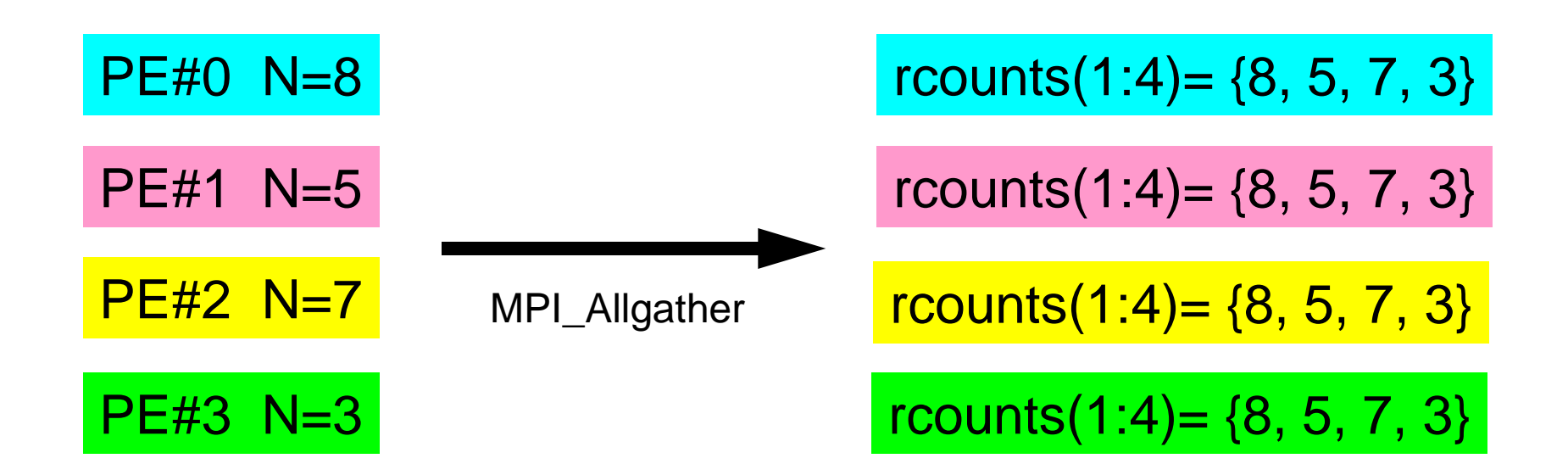

# **MPI\_ALLGATHERV** 使用準備(**2/4**)

```
<$P-S1>/agv.f
```

```
allocate (rcounts(PETOT), displs(PETOT+1))
rcounts= 0
write (*, '(a,10i8)') "before", my rank, N, rcounts
call MPI_allGATHER ( N , 1, MPI_INTEGER, &
& rcounts, 1, MPI_INTEGER, &
& MPI_COMM_WORLD, ierr)
write (*, '(a,10i8)') "after ", my rank, N, rcounts
displs(1) = 0do ip= 1, PETOT
   displs(ip+1)= displs(ip) + rcounts(ip)
enddo
write (*, '(a,10i8)') "displs", my rank, displs
call MPI_FINALIZE (ierr)
stop
end
                                                   各PEにrcountsを
                                                   生成
                                                   各PEでdisplsを
                                                   生成
```
### **MPI\_ALLGATHERV** 使用準備(**3/4**)

- **> mpifrtpx –Kfast agv.f**
- **> mpifccpx –Kfast agv.c**
- **> pjsub go4.sh**

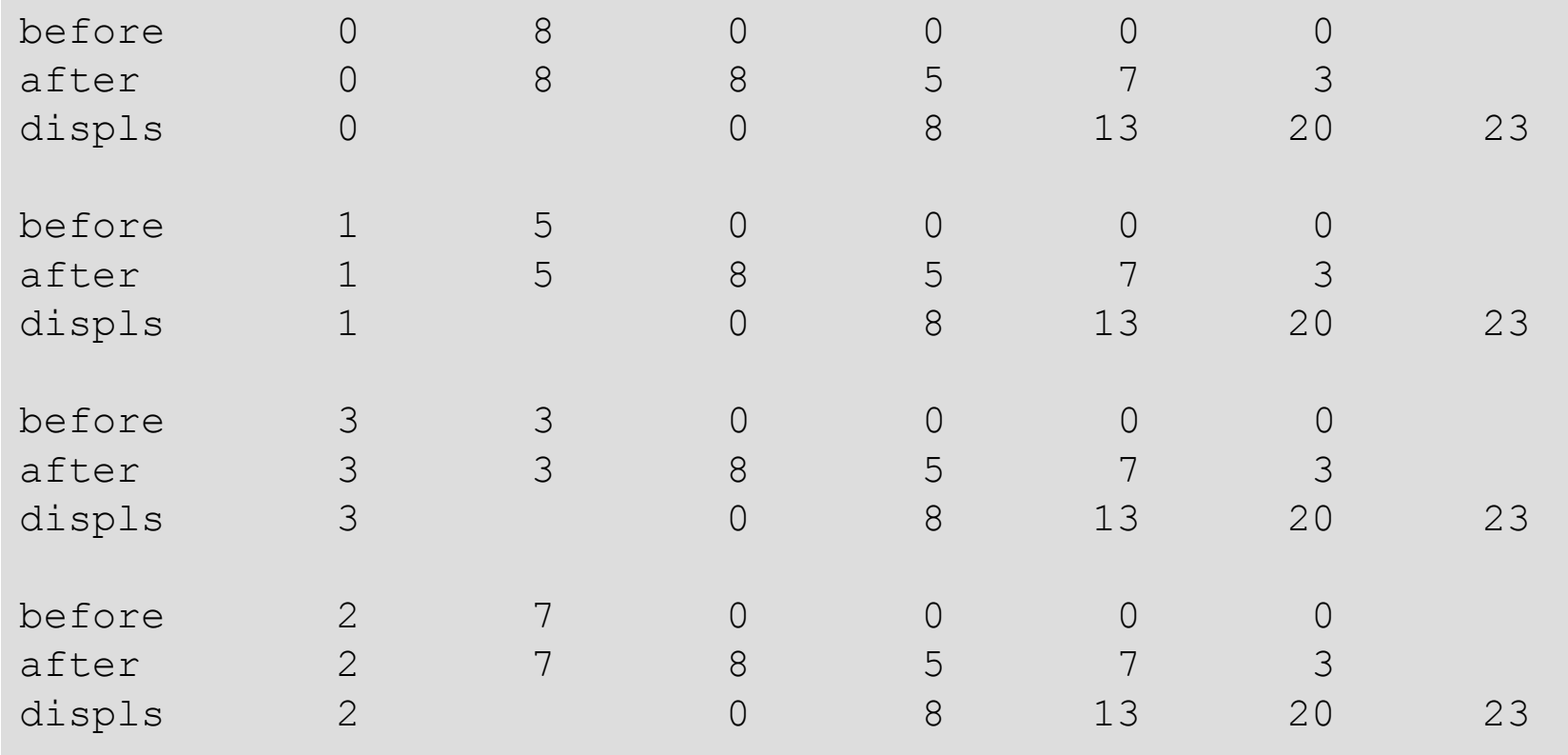

write (\*,'(a,10i8)') "before", my\_rank, N, rcounts write (\*, (a,10i8)') "after ",  $\overline{m}\overline{y}$  rank, N, rcounts write  $(*, '(a, i8, 8x, 10i8)')$  "displs", my rank, displs

## **MPI\_ALLGATHERV** 使用準備(**4/4**)

- 引数で定義されていないのは「recvbuf」だけ.
- サイズは・・・「displs(PETOT+1)」
	- 各PEで,「**allocate (recvbuf(displs(PETOT+1))**」の ようにして記憶領域を確保する

```
call MPI_allGATHERv 
     ( VEC , N, MPI_DOUBLE_PRECISION, 
       recvbuf, rcounts, displs, MPI_DOUBLE_PRECISION, 
       MPI_COMM_WORLD, ierr)
```
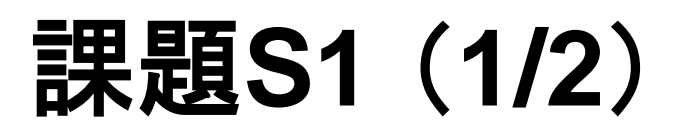

- 「<\$P-S1>/a1.0~a1.3」 , 「<\$P-S1>/a2.0~a2.3」から局 所ベクトル情報を読み込み,全体ベクトルのノルム(||x||) を求めるプログラムを作成する(S1-1).
	- <u>– ノルム ||x|| は, 各要素の2乗の和の平方根である.</u>
	- <\$P-S1>file.f,<\$T-S1>file2.fをそれぞれ参考にする.
- 「<\$P-S1>/a2.0~a2.3」から局所ベクトル情報を読み込み, 「全体ベクトル」情報を各プロセッサに生成するプログラム を作成する. MPI\_Allgathervを使用する(S1-2).

### 課題**S1** (**2/2**)

• 下記の数値積分を台形公式によって求めるプログラムを作成 する. MPI Reduce, MPI Bcast等を使用して並列化を実施 し,プロセッサ数を変化させた場合の計算時間を測定する  $(S1-3)$ .

$$
\int_0^1 \frac{4}{1+x^2} dx
$$

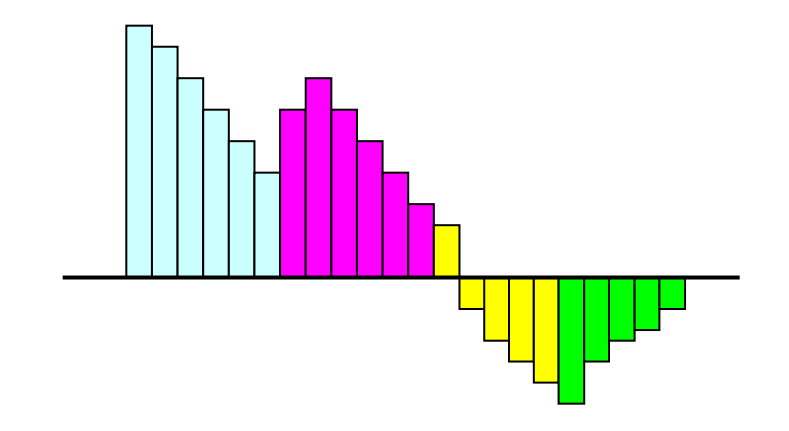

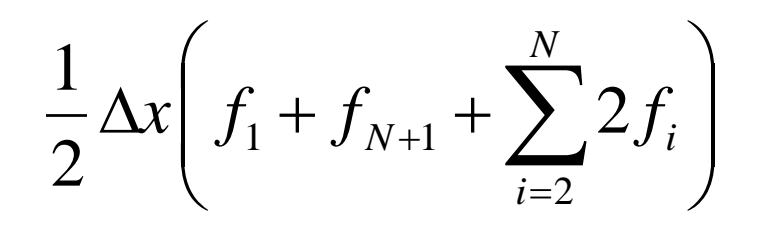